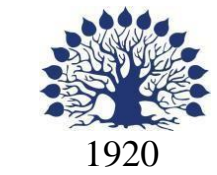

МИНИСТЕРСТВО НАУКИ И ВЫСШЕГО ОБРАЗОВАНИЯ РОССИЙСКОЙ ФЕДЕРАЦИИ филиал Федерального государственного бюджетного образовательногоучреждения высшего образования «КУБАНСКИЙ ГОСУДАРСТВЕННЫЙ УНИВЕРСИТЕТ» в г. Новороссийске Кафедра информатики и математики

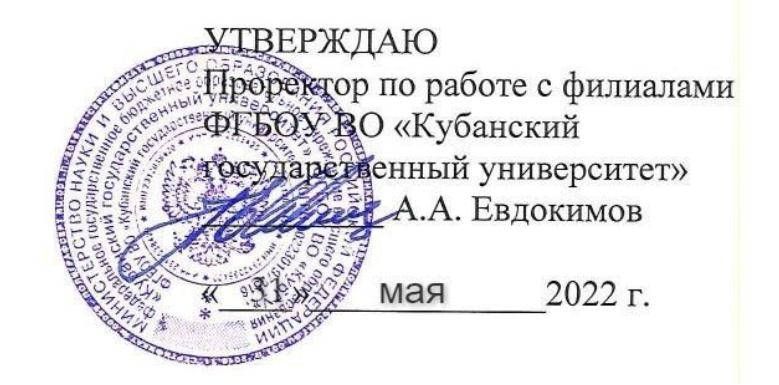

# **РАБОЧАЯ ПРОГРАММА ДИСЦИПЛИНЫ (МОДУЛЯ)**

# **Б1.О.14.01 ИНФОРМАЦИОННО-КОММУНИКАЦИОННЫЕ ТЕХНОЛОГИИ И АНАЛИЗДАННЫХ**

Направление подготовки: 44.03.05 Педагогическое образование (с двумя профилями подготовки) Направленность (профиль): Начальное образование, Дошкольное образование Форма обучения: заочная Квалификация (степень) выпускника: Бакалавр

Краснодар 2022

Рабочая программа дисциплины Б1.О.14.01 «Информационнокоммуникационные технологии и анализданных» составлена в соответствии с федеральным государственным образовательным стандартом высшего образования (ФГОС ВО) по направлению подготовки 44.03.05 Педагогическое образование (с двумя профилями подготовки) (Начальное образование, Дошкольное образование), утвержденным приказом Министерства образования и науки РФ N 125 от 22 февраля 2018 г.

Программу составил(и): Е.И. Грузинская, канд.юрид.наук, доцент И.О. Фамилия, должность, ученая степень, ученое звание

подп<mark>ись</mark>

А.Н. Качур, доцент, канд.юрид.наук И.О. Фамилия, должность, ученая степень, ученое звание

Рабочая программа дисциплины утверждена на заседании кафедры информатики и математики Протокол №10 от 19.05.2022

Заведующий кафедрой канд.физ.мат.наук, доцент И.Г.Рзун

Утверждена на заседании учебно-методической комиссии филиалаПротокол № 9 «19» мая 2022 г.

Председатель УМК Дьяченко С.В., канд. физ.мат.наук, доцент, доцент кафедры информатики и математики

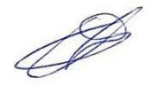

Рецензенты:

- 1. О.В.Ковалёва директор ООО «Форкода»
- 2. М.К.Кунина директор по развитию ООО «АЙТИ БИЗНЕС ЮГ»

### **Содержание рабочей программы дисциплины**

- 1 Цели и задачи изучения дисциплины
	- 1.1 Цель дисциплины
	- 1.2 Задачи дисциплины
	- 1.3 Место дисциплины в структуре образовательной программы

1.4 Перечень планируемых результатов обучения по дисциплине, соотнесенных с планируемыми результатами освоения образовательной программ

- 2 Структура и содержание дисциплины
	- 2.1 Распределение трудоёмкости дисциплины по видам работ
	- 2.2 Структура дисциплины
	- 2.3 Содержание разделов дисциплины:
	- 2.3.1 Занятия лекционного типа
	- 2.3.2 Занятия семинарского типа
	- 2.3.3 Лабораторные занятия
	- 2.3.4 Примерная тематика курсовых работ (проектов)

2.4 Перечень учебно−методического обеспечения для самостоятельной работы обучающихся по дисциплине (модулю)

- 3 Образовательные технологии
- 4 Оценочные средства для текущего контроля успеваемости и промежуточной аттестации
	- 4.1 Фонд оценочных средств для проведения текущего контроля
	- 4.2 Фонд оценочных средств для проведения промежуточной аттестации
- 5 Перечень основной и дополнительной учебной литературы, необходимой для освоения дисциплины (модуля)
	- 5.1 Основная литература
	- 5.2 Дополнительная литература
	- 5.3. Периодические издания
- 6 Перечень ресурсов информационно−телекоммуникационной сети «Интернет», необходимых для освоения дисциплины (модуля)
- 7 Методические указания для обучающихся по освоению дисциплины (модуля)
- 8 Перечень информационных технологий, используемых при осуществлении образовательного процесса по дисциплине
	- 8.1 Перечень информационных технологий
	- 8.2 Перечень необходимого программного обеспечения
	- 8.3 Перечень информационных справочных систем
- 9 Материально-техническая база, необходимая для осуществления образовательного процесса по дисциплине

#### **1 Цели и задачи изучения дисциплины**

#### **1.1 Цель освоения дисциплины**

Особое внимание уделяется развитию практических навыков при общении и работе с программными продуктами, т.е. познакомить с функциональными возможностями текстовых, табличных процессоров, работе с базами данных, работа влокальных сетях, работа в Internet.

Изучение дисциплины ставит своими целями дать основные знания по:

- информационным технологиям формирования, обработки и представленияданных;

- программно-техническим средствам функционирования компьютерныхсистем;

- основам создания программного продукта;

- пакетам прикладных программ общего назначения (текстовый редактор,табличный процессор, системы управления базами данных, подготовка презентаций, математическая система);

- обеспечению безопасности и сохранности информации в вычислительныхсистемах и сетях.

#### **1.2 Задачи дисциплины**

Важной методической задачей курса - сформировать умение целенаправленно работать с информацией, находить полезную связь данного курса с другими дисциплинами.

Особое внимание уделяется развитию практических навыков при общении и работе с программными продуктами, т.е. познакомить с функциональными возможностями текстовых, табличных процессоров, работе с базами данных, работа в локальных сетях, работа в Internet.

#### **1.3 Место дисциплины в структуре образовательной программы.**

Дисциплина относится к циклу Вариативная часть. Общая трудоёмкость дисциплины 3 зачётных единиц. В рамках изучения дисциплины излагается материал, относящийся к общим основам использования компьютеров в профессиональной деятельности.

Для изучения дисциплины желательно знание обязательного минимума содержания среднего (полного) образования по информатике.

#### **1.4 Перечень планируемых результатов обучения по дисциплине (модулю), соотнесенных с планируемыми результатами освоения образовательной программы.**

Изучение данной учебной дисциплины направлено на формирование у обучающихся общекультурных/общепрофессиональных/профессиональных компетенции: ОК-3, ОК-6, ОПК-3, ПК-2, ПК-11, ПК-12

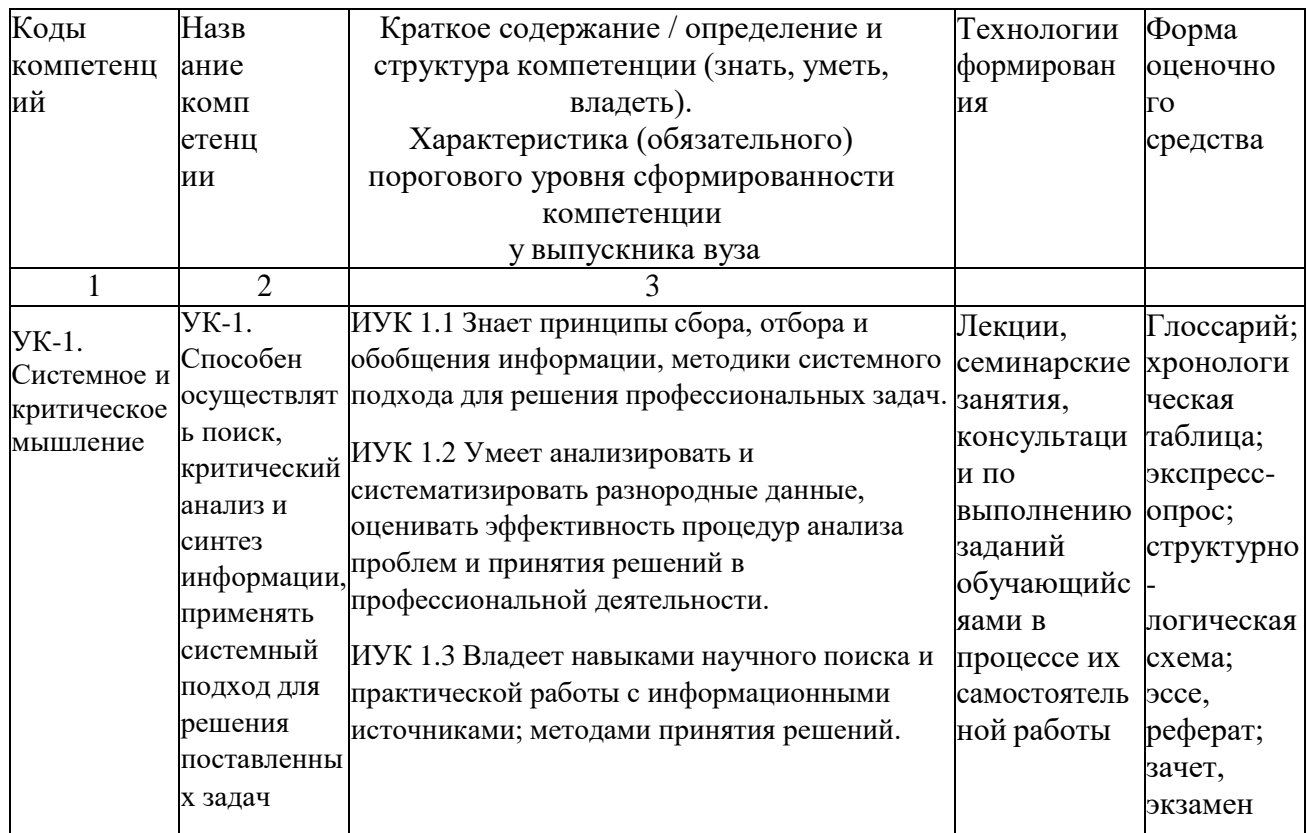

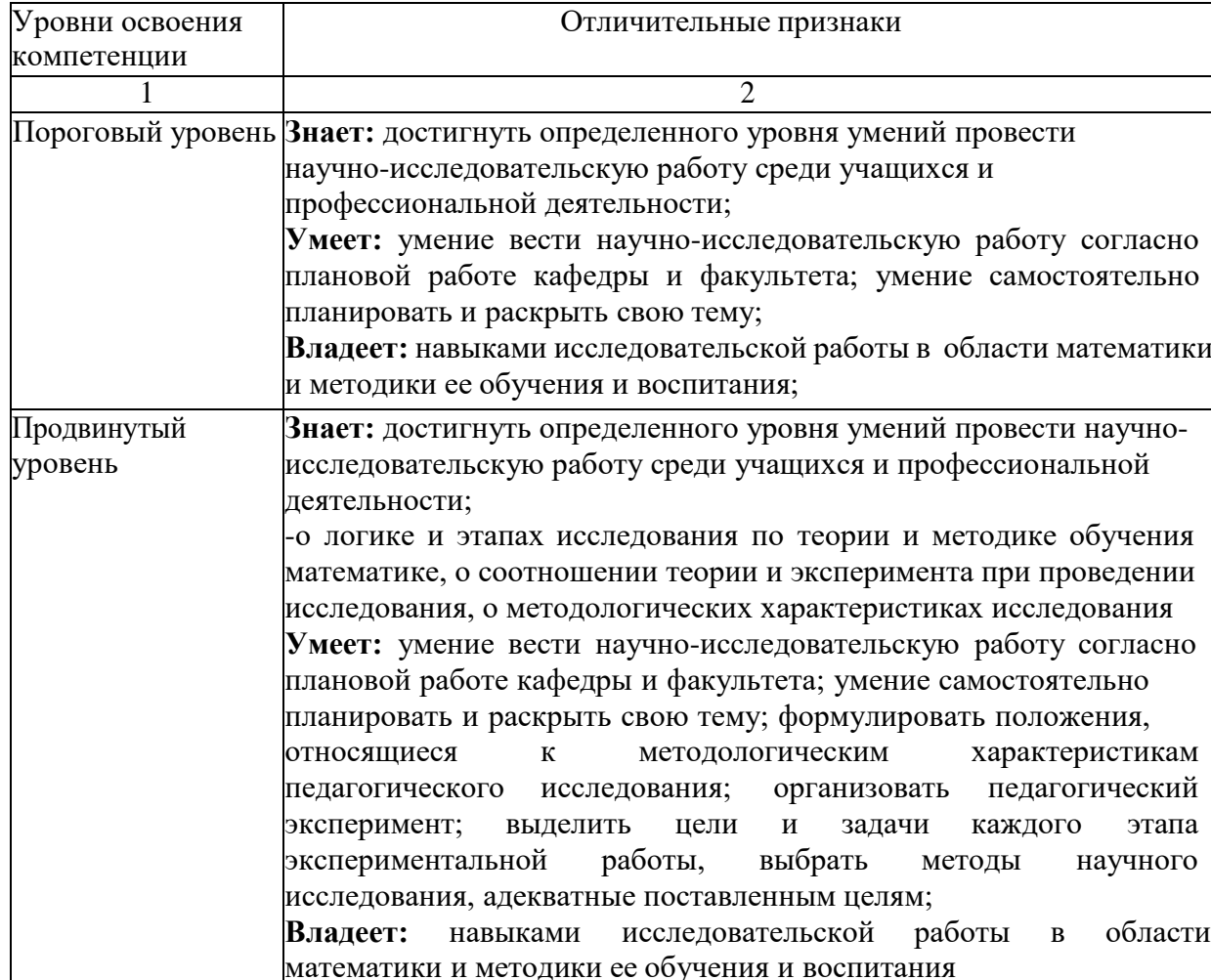

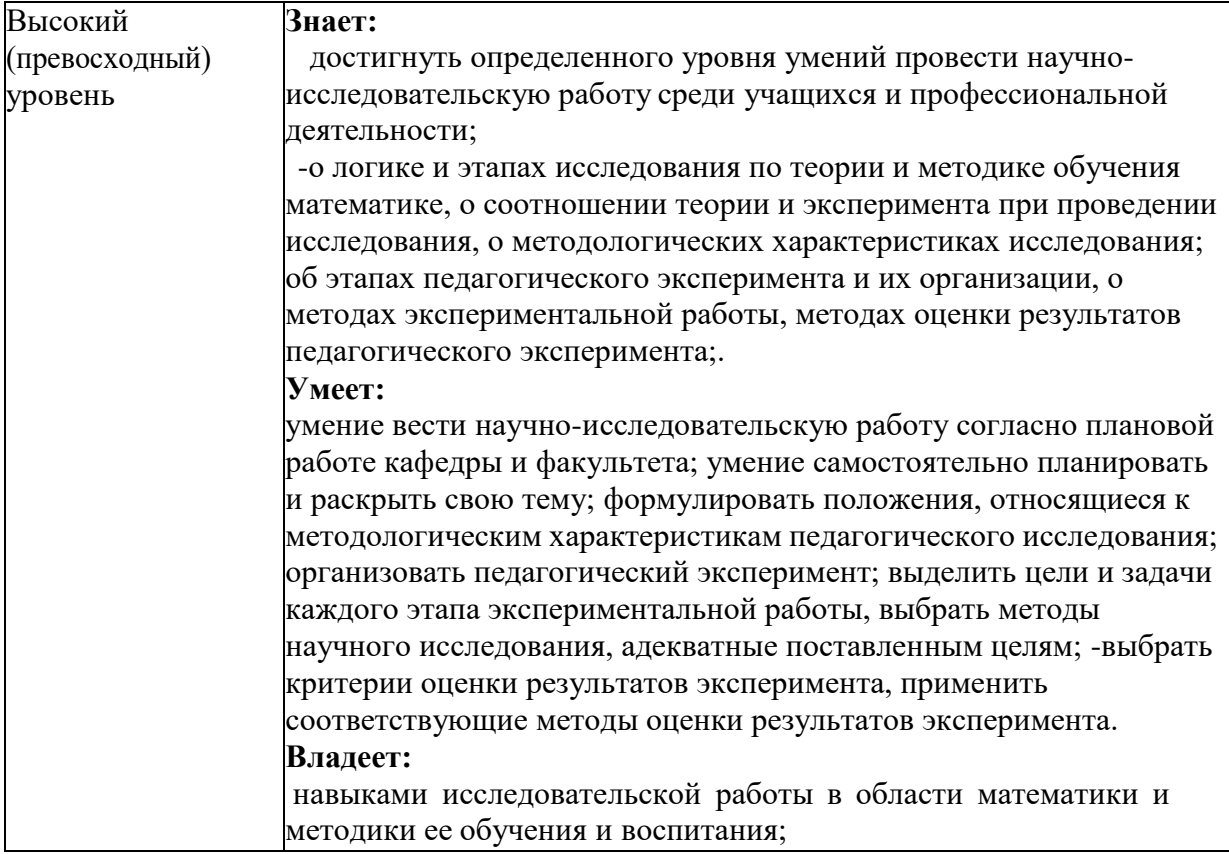

# **2. Структура и содержание дисциплины.**

# **2.1 Распределение трудоёмкости дисциплины по видам работ.**

Общая трудоёмкость дисциплины составляет 2 зач.ед. (72 часа), их распределениепо видам работ представлено в таблице:

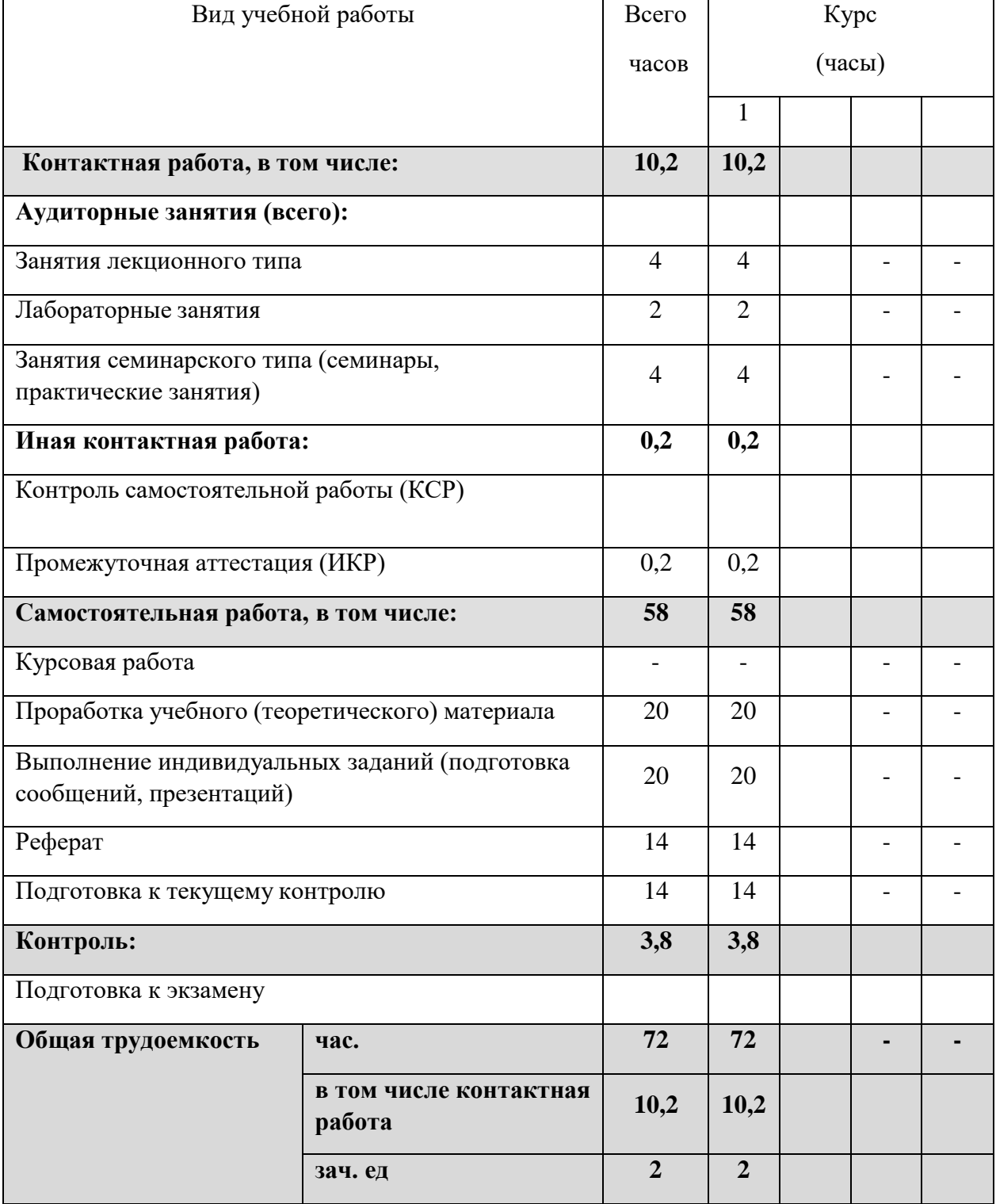

# **2.2 Структура дисциплины:**

Распределение видов учебной работы и их трудоемкости по разделам дисциплины(для обучающихся очной формы)

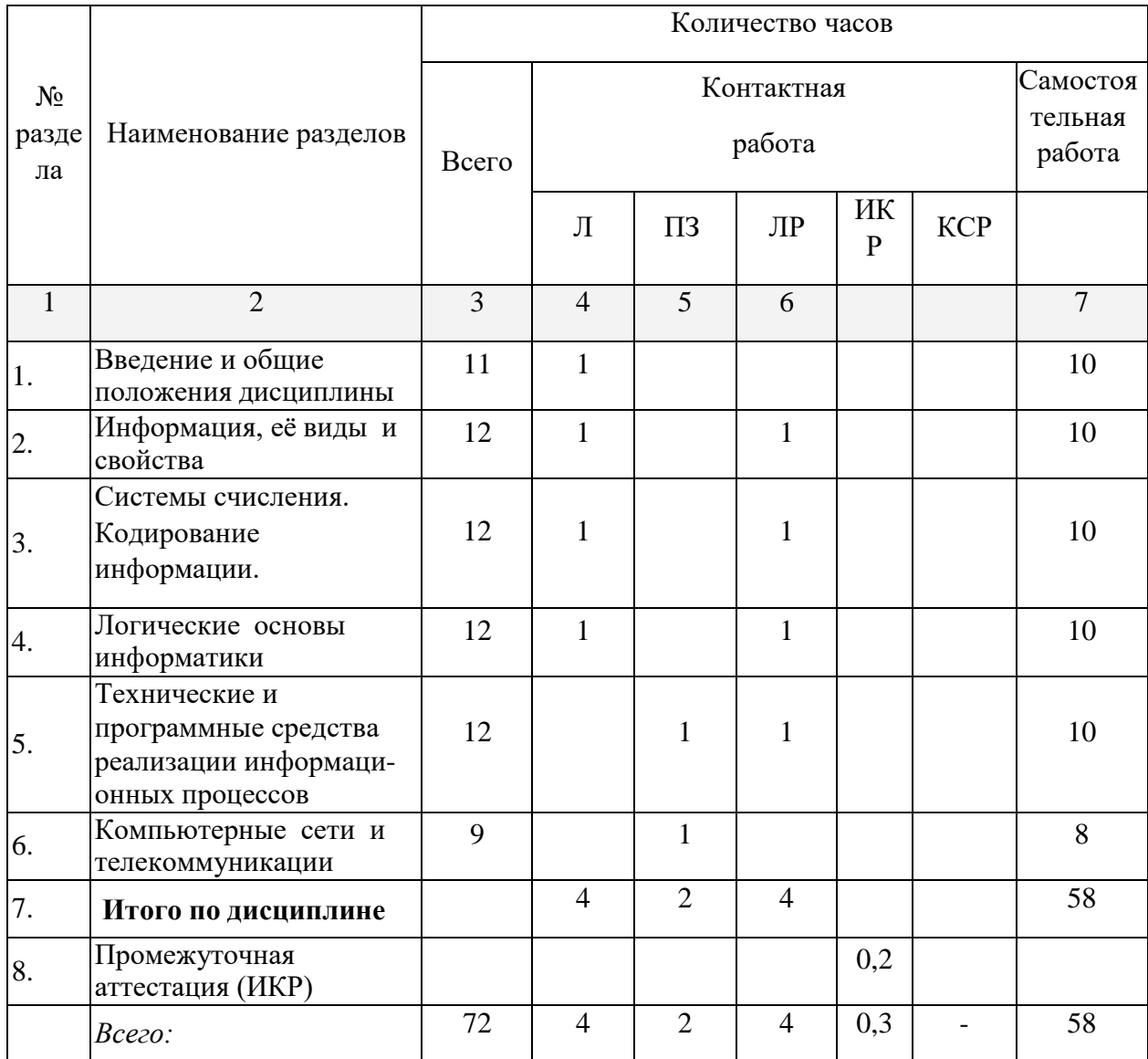

Курсовые работы: не предусмотрены

Форма проведения аттестации по дисциплине: зачёт в 1 семестре

# 3 Содержание разделов дисциплины:

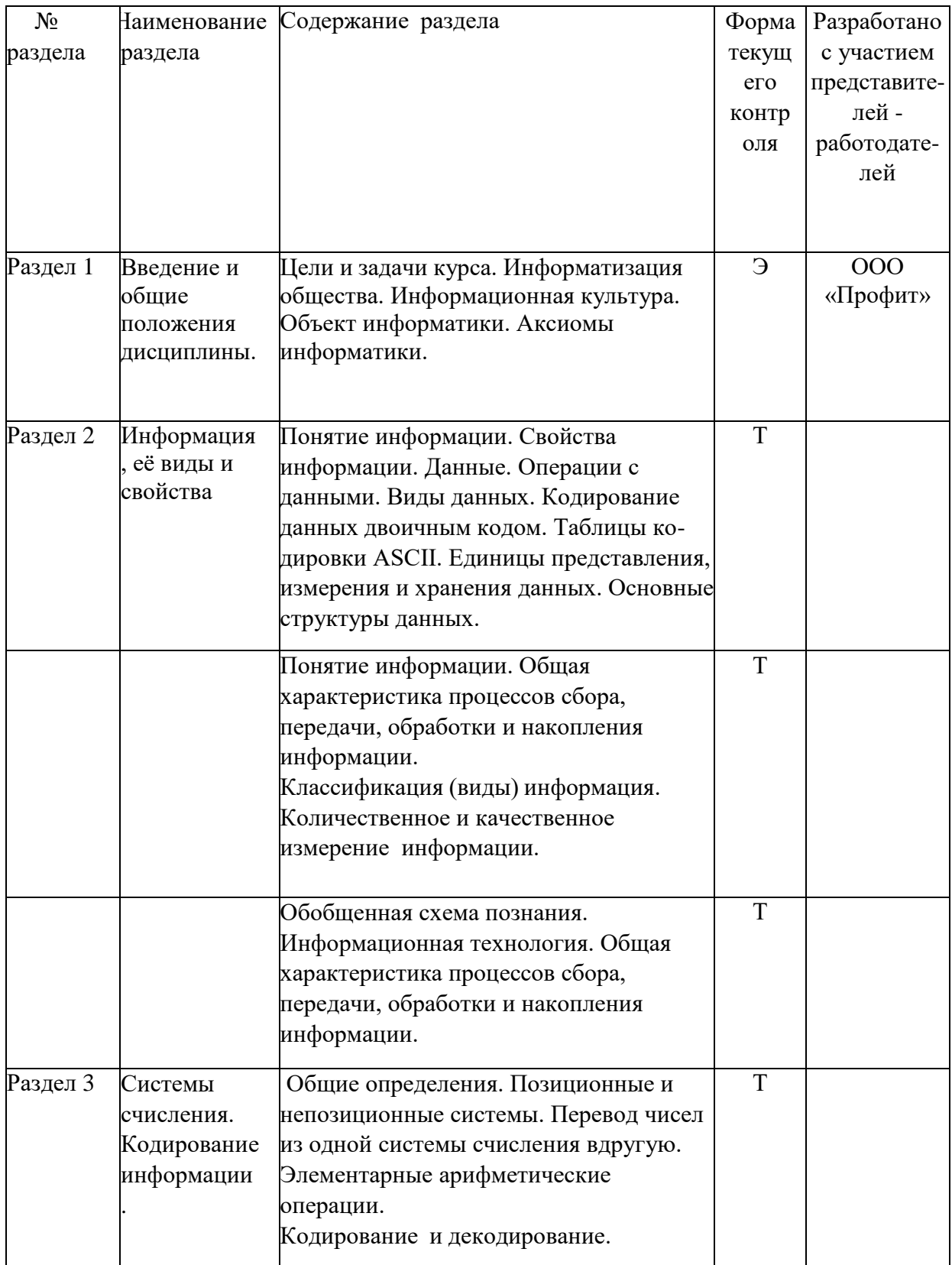

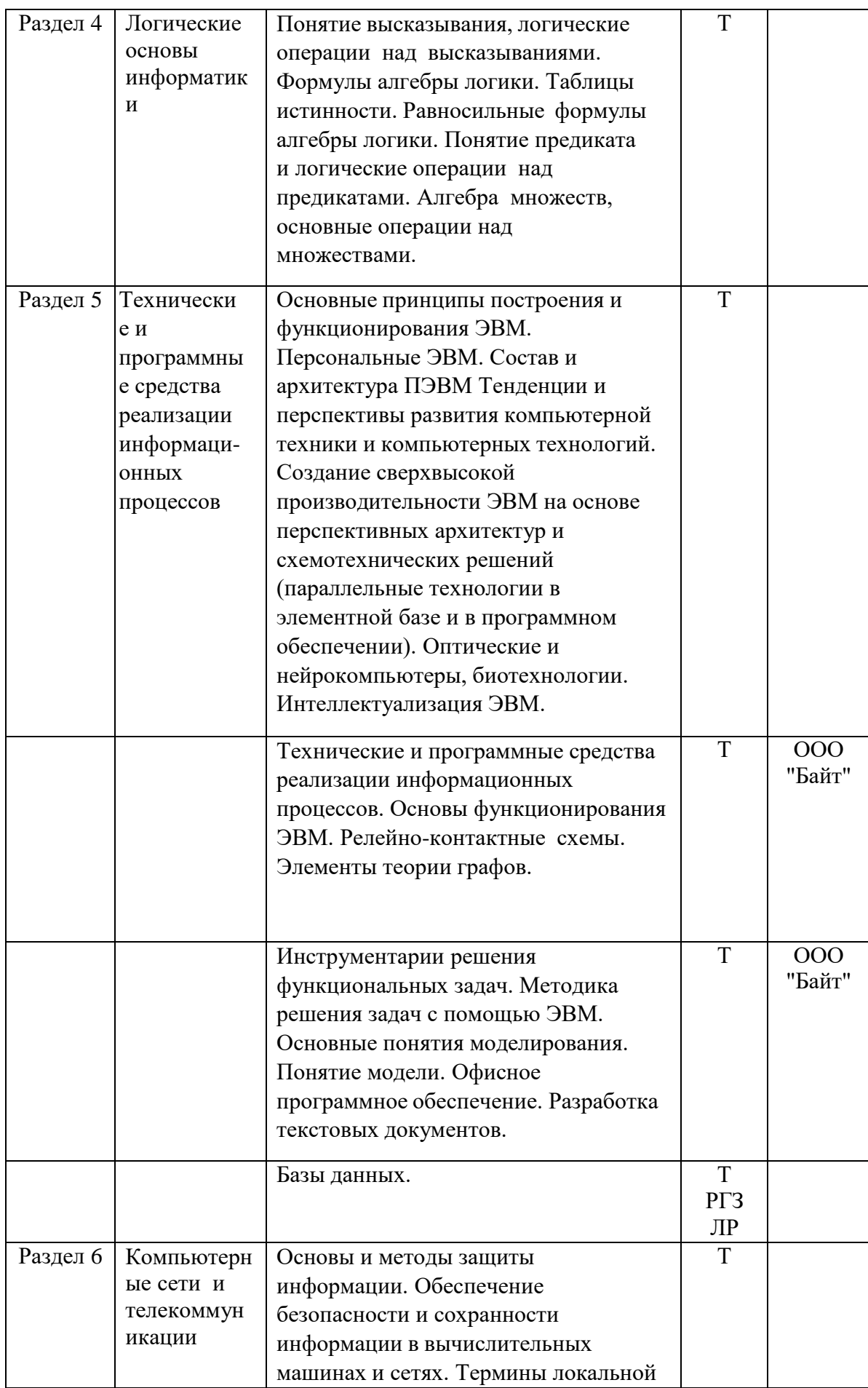

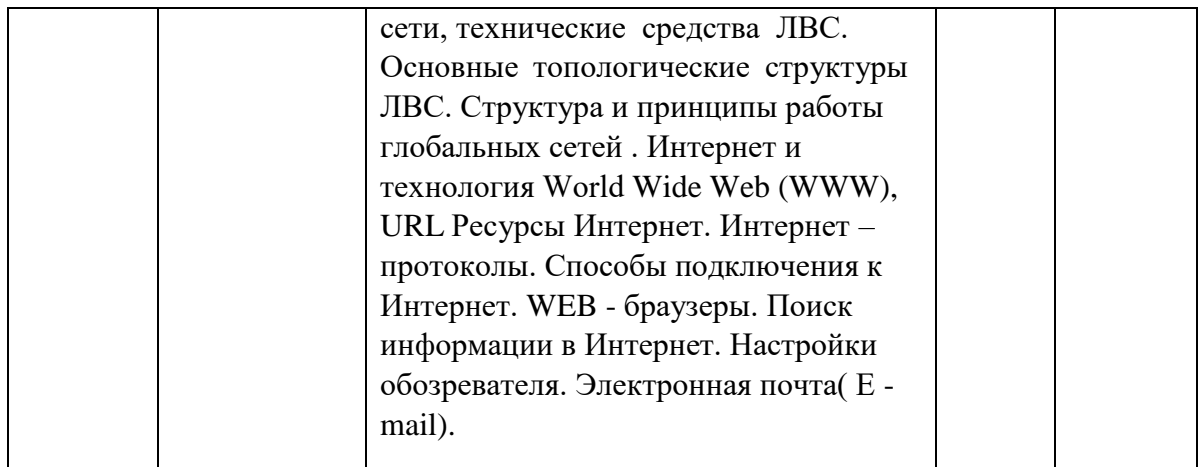

# 2.3.1 Занятия лекционного типа

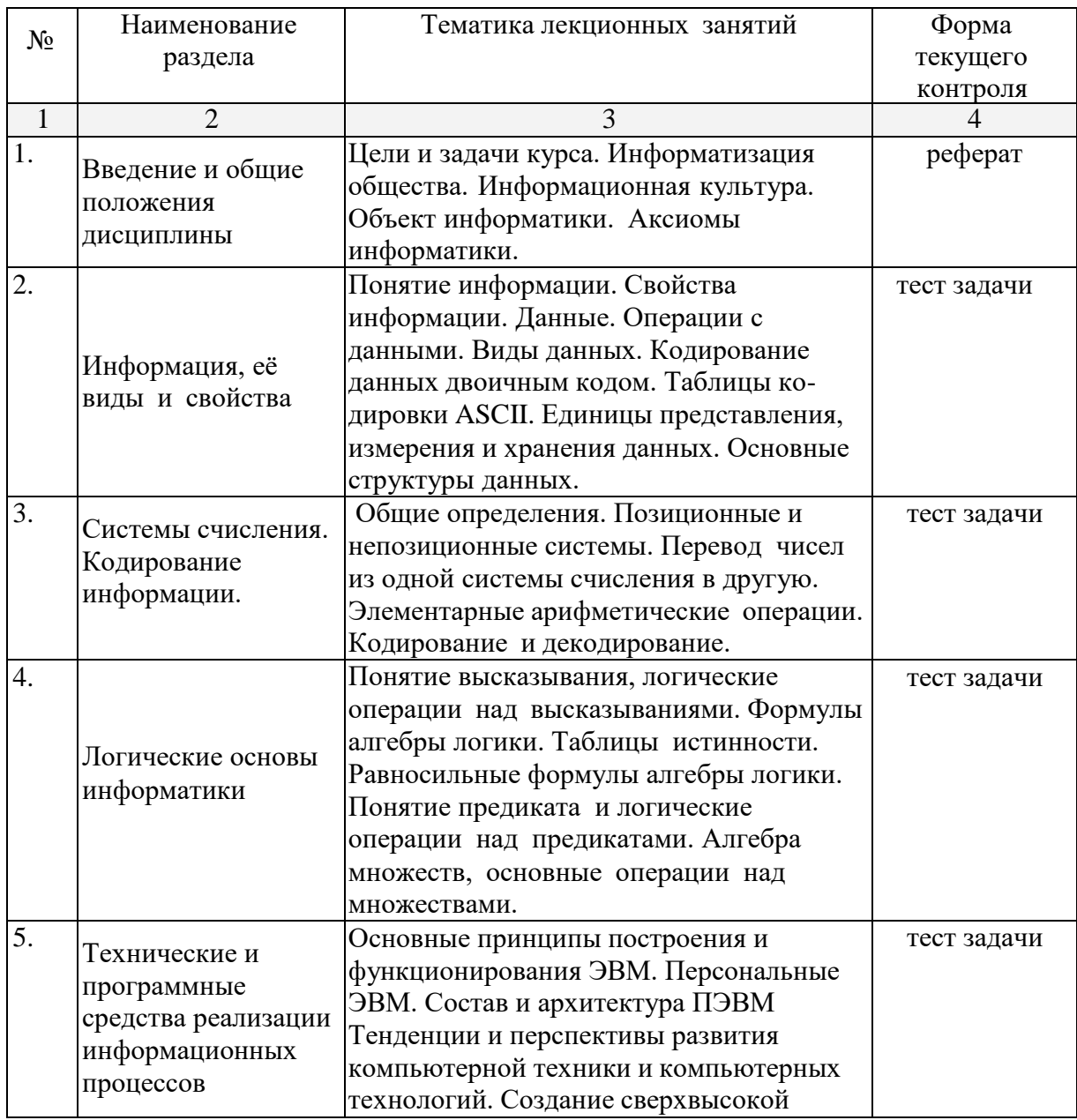

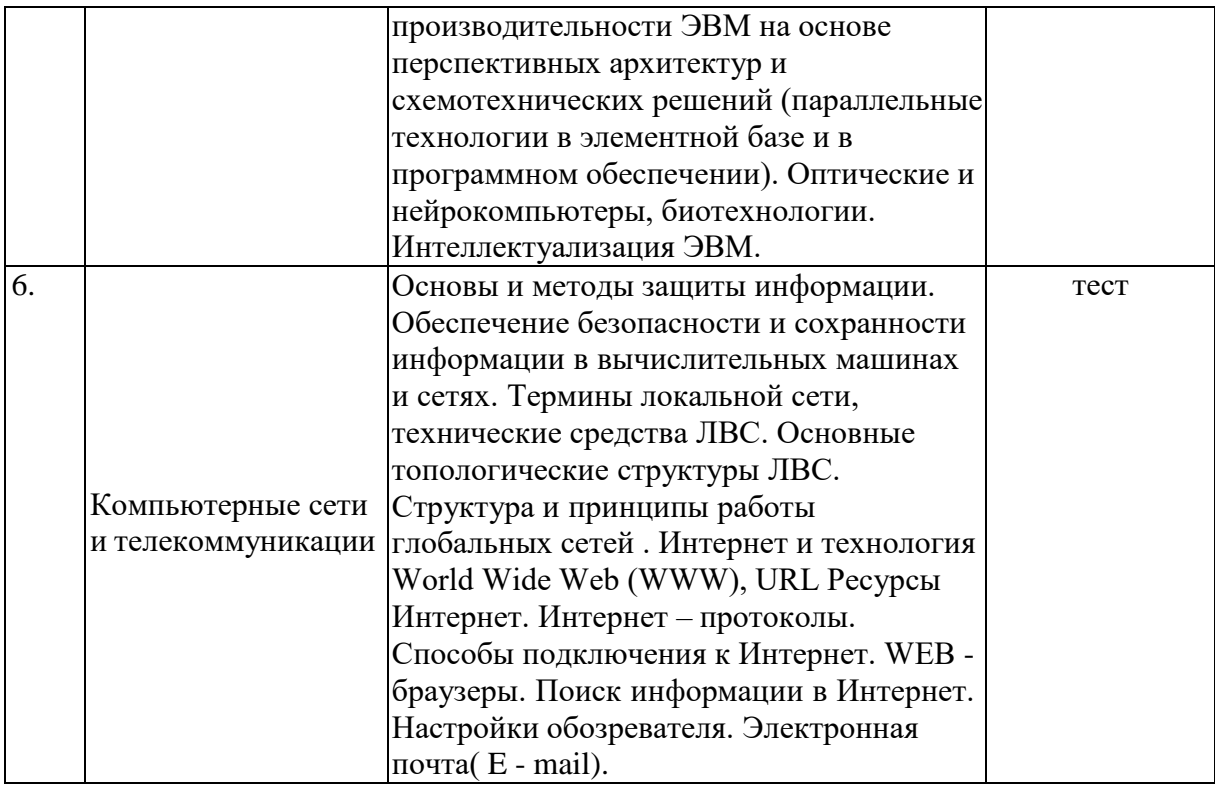

# **2.3.2 Занятия семинарского типа**

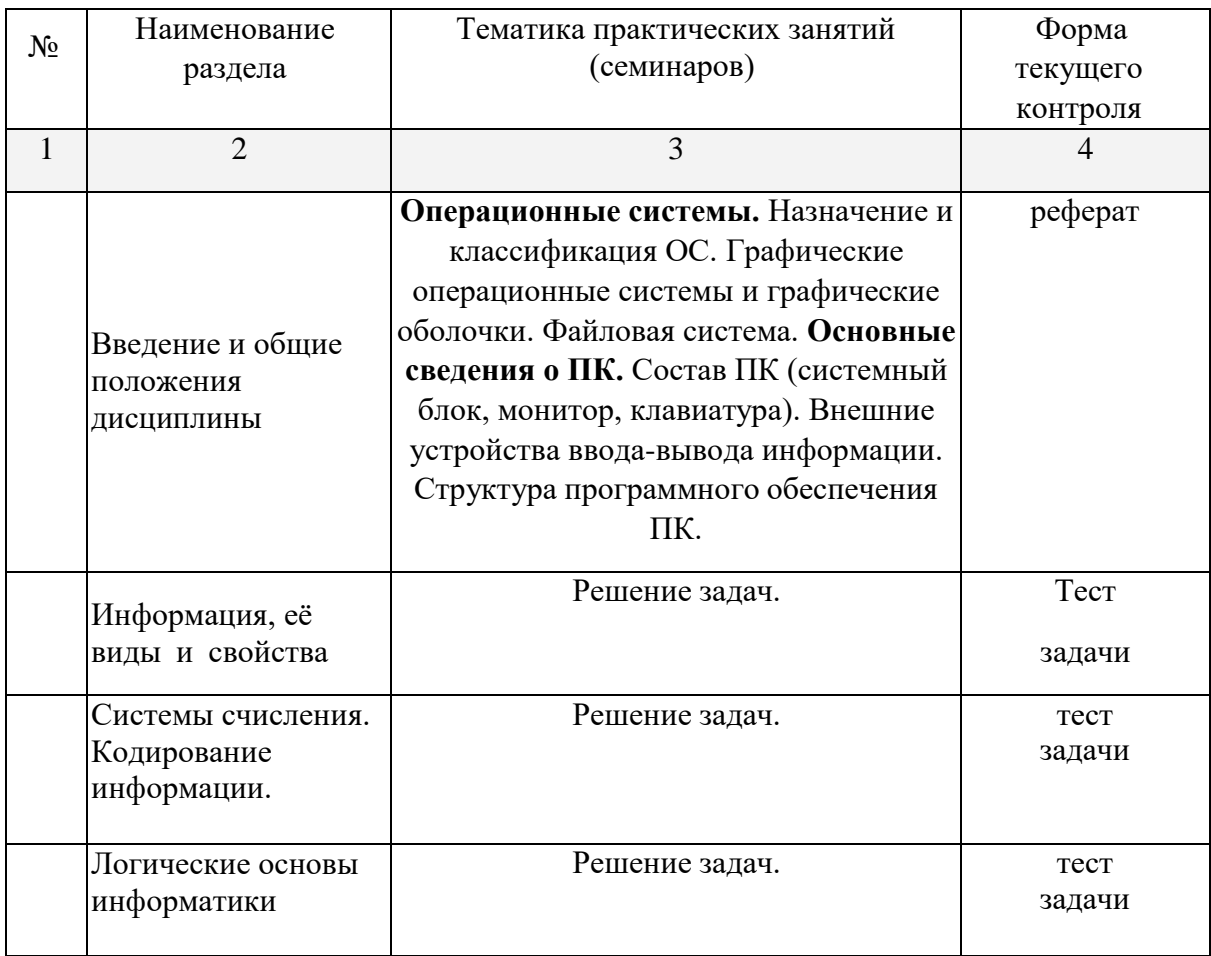

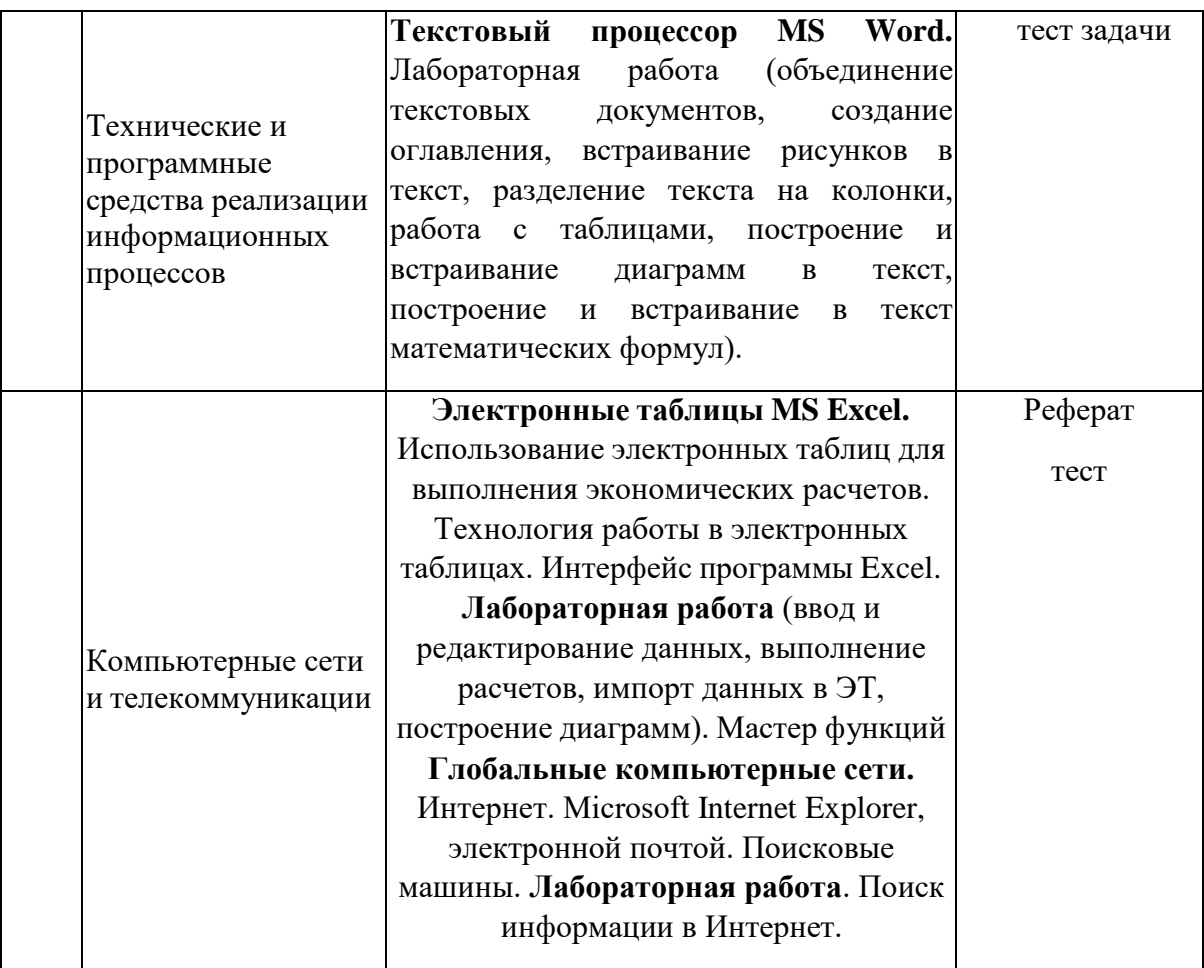

# **2.3.3 Лабораторные занятия.**

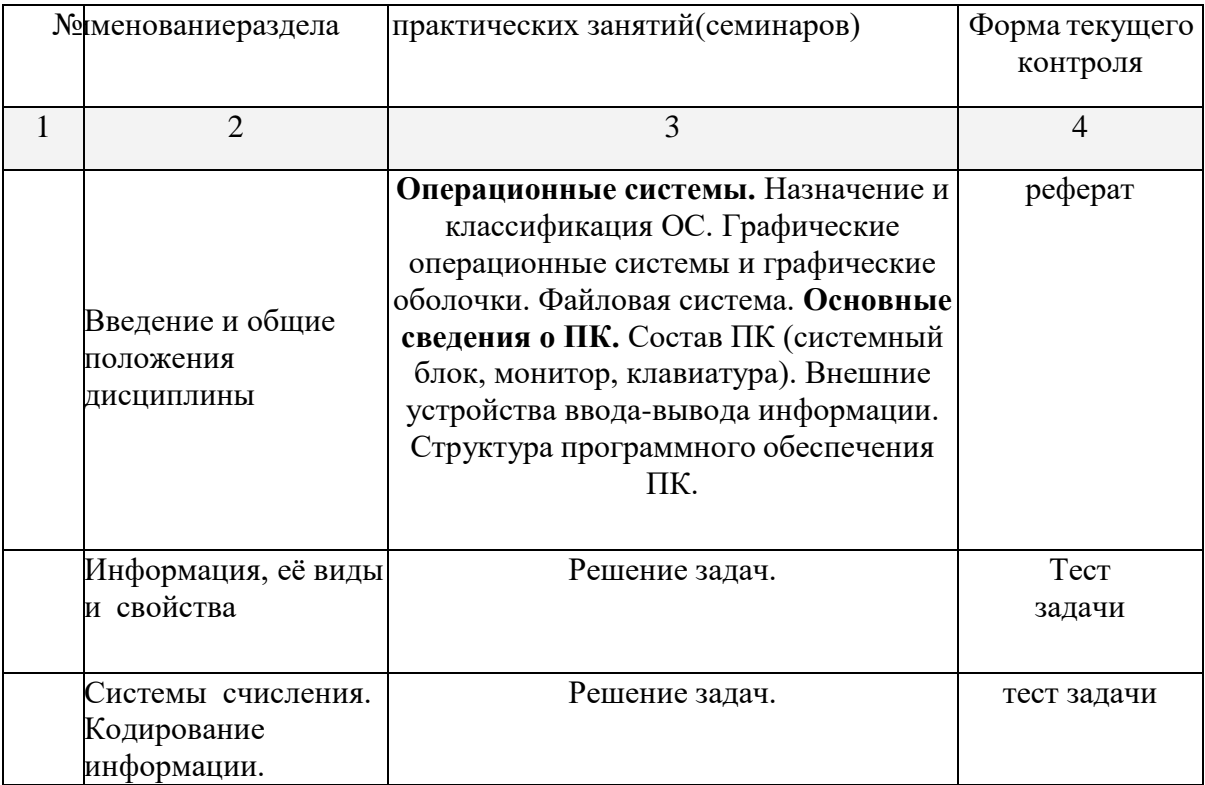

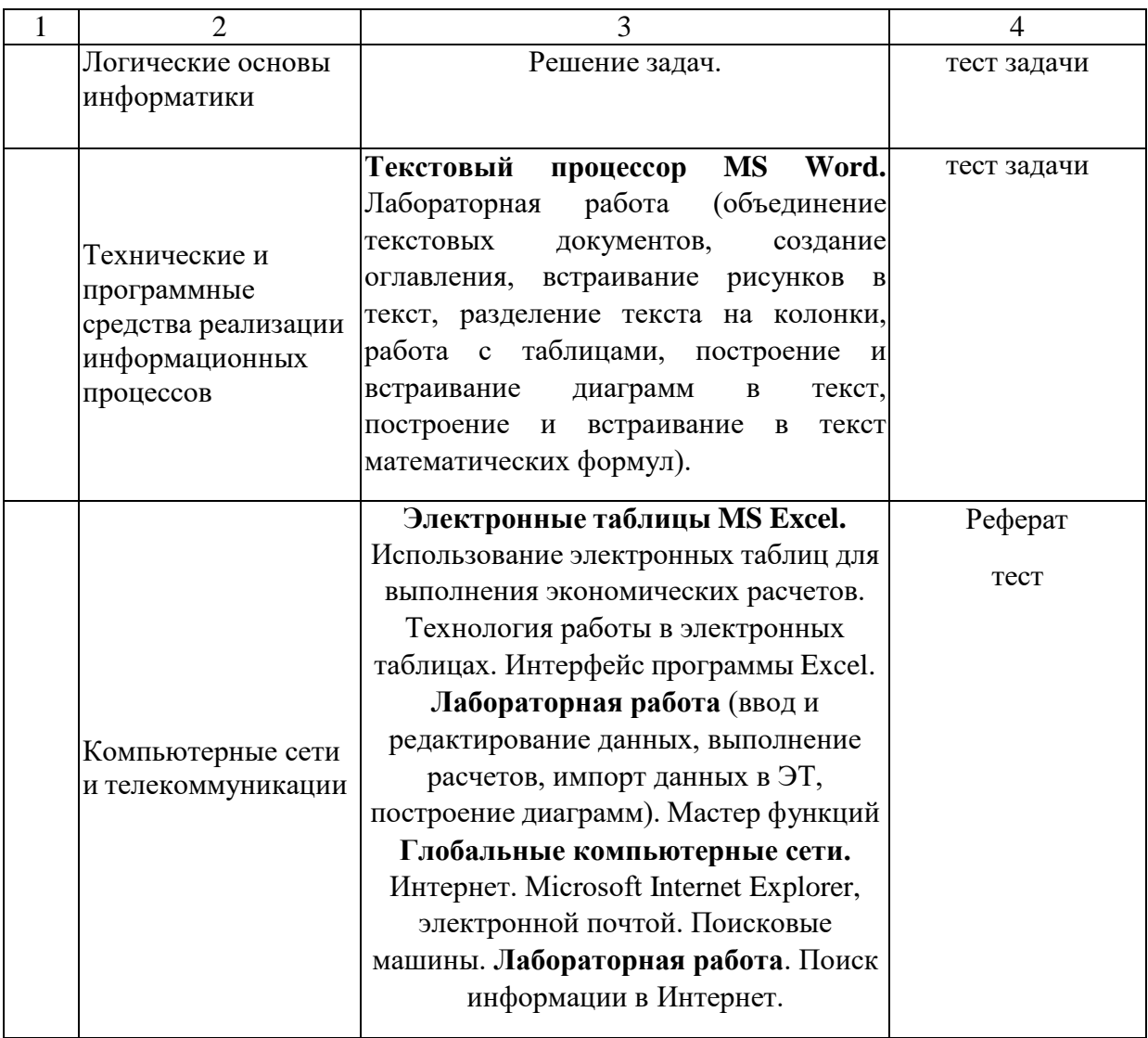

# 2.3.4 Примерная тематика курсовых работ (проектов)

Курсовые работы - не предусмотрены

# 2.4 Перечень учебно-методического обеспечения для самостоятельной работыобучающихся по дисциплине (модулю)

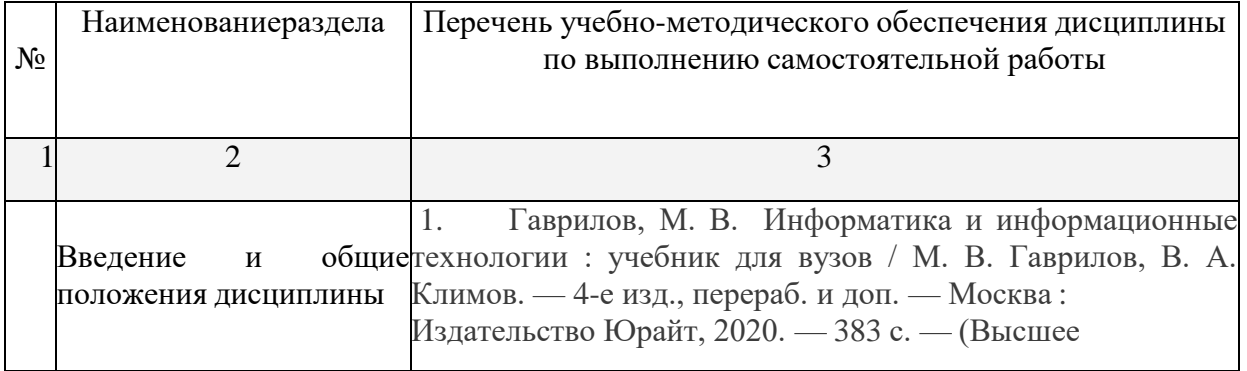

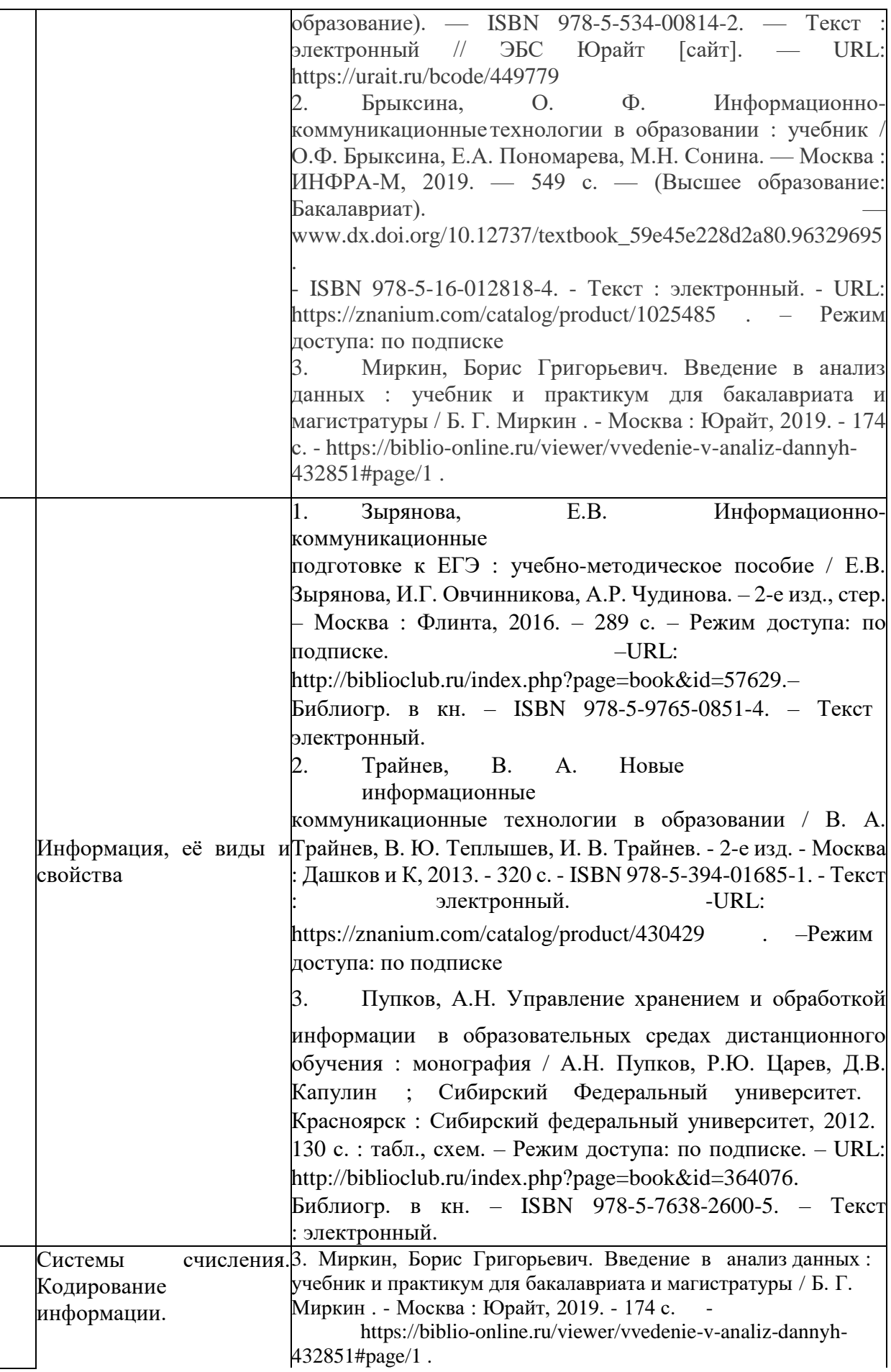

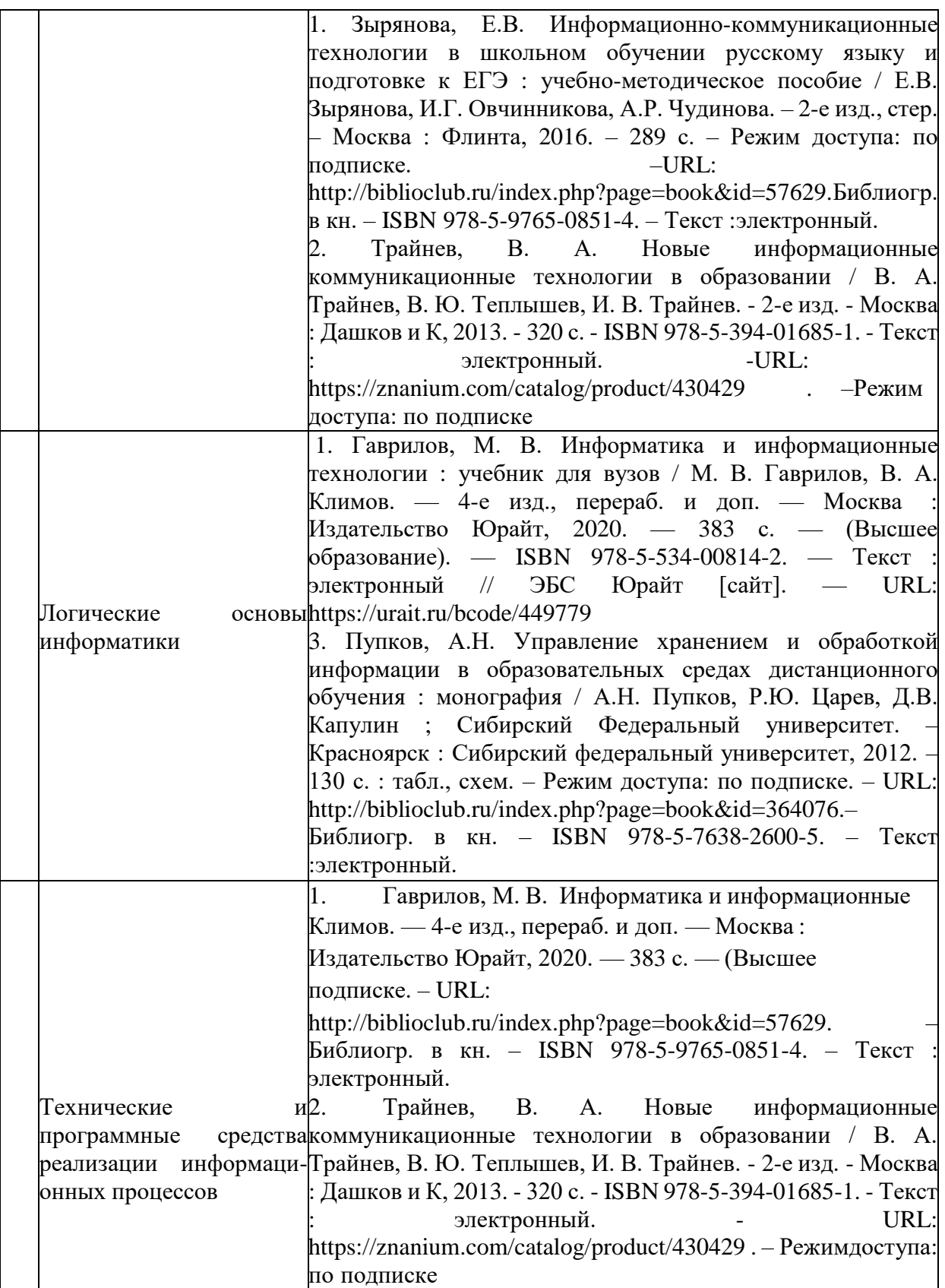

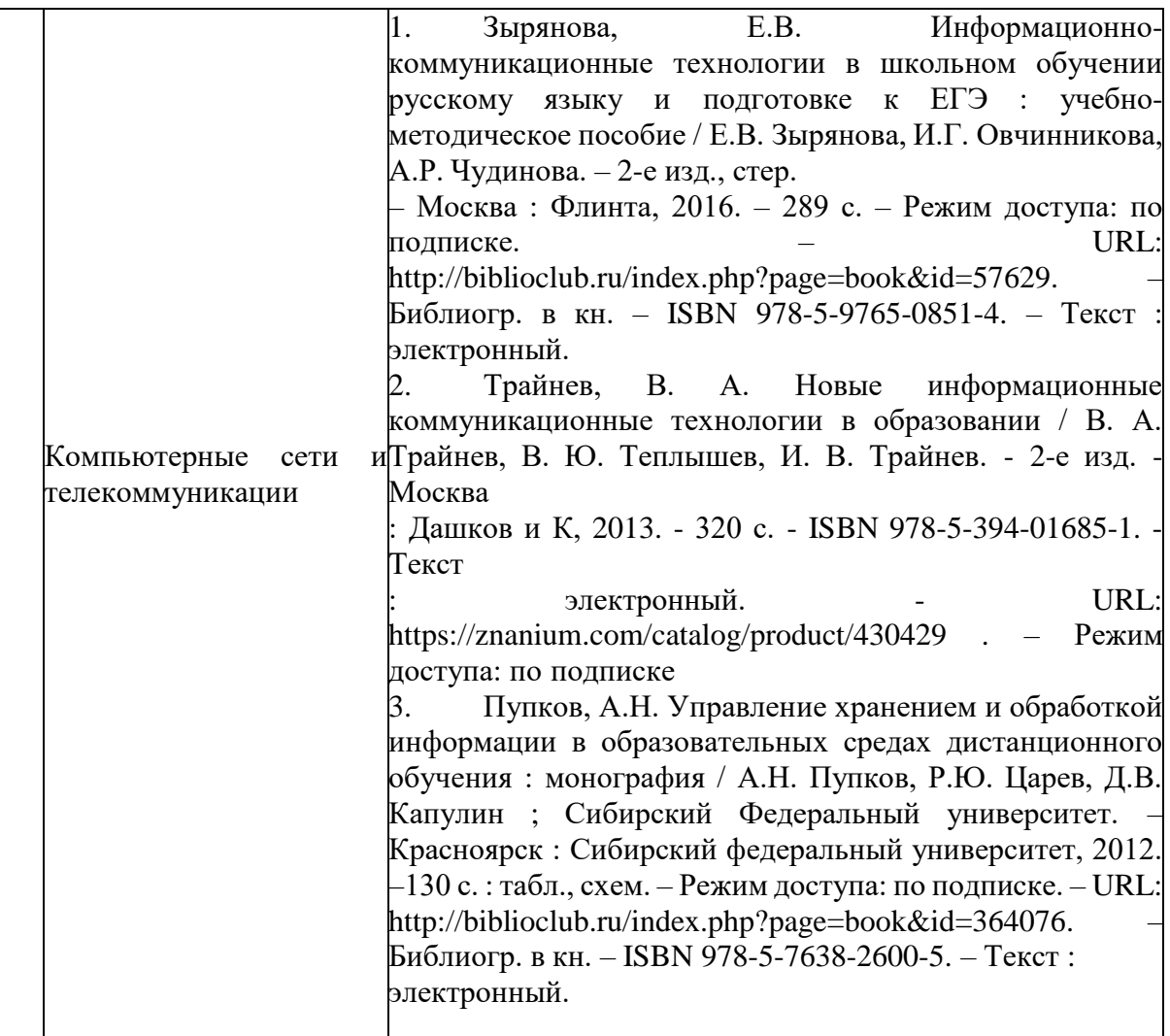

Согласно письму Министерства образования и науки РФ № МОН-25486 от 21.06.2017г «О разработке адаптированных образовательных программ» -Разработка адаптивной программы необходима в случае наличия в образовательной организации хотябы одного обучающегося с ограниченными возможностями здоровья.

При разработке адаптивной программы учебно-методические материалы предоставляются в формах, адаптированных к ограничениям их здоровья и восприятия информации:

Для лиц с нарушениями зрения:

- в печатной форме увеличенным шрифтом,
- в форме электронного документа,
- в форме аудиофайла,
- в печатной форме на языке
- Брайля.Для лиц с

нарушениями слуха:

- в печатной форме,
- в форме электронного документа.

Для лиц с нарушениями опорно-двигательного аппарата:

- в печатной форме,
- в форме электронного документа,

– в форме аудиофайла. Данный перечень может быть конкретизирован в зависимости от контингента обучающихся.

#### **3. Образовательные технологии.**

С точки зрения применяемых методов используются как традиционные информационно-объяснительные лекции, так и интерактивная подача материала с мультимедийной системой. Компьютерные технологии в данном случае обеспечивают возможность разнопланового отображения алгоритмов и демонстрационного материала. Такое сочетание позволяет оптимально использовать отведенное время и раскрывать логику и содержание дисциплины.

Лекции представляют собой систематические обзоры основных аспектов дисциплины. Лабораторные занятия позволяет научить применять теоретические знания при решении и исследовании конкретных задач. Лабораторные занятия проводятся в компьютерных классах, при этом практикуется работа в группах. Подход разбора конкретных ситуаций широко используется как преподавателем, так и обучающийсяами при проведении анализа результатов самостоятельной работы. Это обусловлено тем, что в процессе исследования часто встречаются задачи, для которых единых подходов не существует. Каждая конкретная задача при своем исследовании имеет множество подходов, а это требует разбора и оценки целой совокупности конкретных ситуаций.

При освоении дисциплины используются следующие сочетания видов учебной работы с методами и формами активизации познавательной деятельности бакалавров

В процессе проведения занятий применяются интерактивные методы обучения.

Групповая дискуссия. Это метод организации совместной коллективной деятельности, позволяющий в процессе непосредственного общения путем логических доводов воздействовать на мнения, позиции и установки участников дискуссии. Целью дискуссии является интенсивное и продуктивное решение групповой задачи. Метод групповой дискуссии обеспечивает глубокую проработку имеющейся информации, возможность высказывания обучающийсяами разных точек зрения по заданной преподавателем проблеме, тем самым способствуя выработке адекватного в данной ситуации решения. Метод групповой дискуссии увеличивает вовлеченность участников в процесс этого решения, что повышает вероятность его реализации.

Лекция – визуализация. Данный вид лекции является результатом нового использования принципа наглядности. Подготовка данной лекции преподавателем состоит в том, чтобы изменить, переконструировать учебную информацию по теме лекционного занятия в визуальную форму для представления обучающийсяам через технические средства обучения или вручную (схемы, рисунки, чертежи и т.п.). Чтение лекции сводится к связному, развернутому комментированию преподавателем подготовленных наглядных материалов, полностью раскрывающему тему данной лекции. Лучше всего использовать разные виды визуализации - натуральные, изобразительные, символические, - каждый из которых или их сочетание выбирается в зависимости от содержания учебного материала. Этот вид лекции лучше всего использовать на этапе введения слушателей в новый раздел, тему, дисциплину.

#### **4. Оценочные средства для текущего контроля успеваемости и промежуточнойаттестации.**

#### **4.1 Фонд оценочных средств для проведения текущего контроля.**

Фонд оценочных средств дисциплины состоит из средств входного контроля знаний по школьной информатике, текущего контроля выполнения заданий и средств для промежуточной аттестации:

- контрольные работы;
- коллоквиум;
- тесты по каждому разделу;
- работы;
	- эссе и рефераты. Эти средства содержат перечень:
- вопросов, ответы на которые дают возможность обучающемуся

продемонстрировать,а преподавателю оценить степень усвоения теоретических и фактических знаний на уровне знакомства;

заданий, позволяющих оценить приобретенные обучающийся практические умения нарепродуктивном уровне.

Входной и выходной контроль знаний осуществляется в форме тестирования.

Предусмотрено прохождение централизованного федерального тестирования остаточныхзнаний по дисциплине. Оценка успеваемости бакалавров осуществляется по результатам:

- самостоятельного выполнения лабораторной работы,
- взаимного рецензирования бакалаврами работ друг друга,
- анализа подготовленных бакалаврами рефератов,

- устного опроса при сдаче выполненных индивидуальных заданий, защите отчетов по лабораторным работам для выявления знания и понимания теоретического материала дисциплины.

Текущий контроль осуществляется в ходе учебного процесса и консультирования обучающегося, по результатам выполнения лабораторных заданий и самостоятельных работ.

Основными формами текущего контроля знаний являются:

 обсуждение вынесенных в планах занятий вопросов тем и контрольных вопросов;

 решение задач, тестов и их обсуждение с точки зрения умения формулировать выводы, вносить рекомендации и принимать адекватные решения;

выполнение контрольных заданий и обсуждение результатов;

 участие в дискуссии по проблемным темам дисциплины и оценка качества анализа проведенной научно-исследовательской работы;

написание рефератов;

#### **Вопросы для подготовки к аттестации.**

Тема 1. Введение и общие положения дисциплины

1. Информатика - цели и задачи. Кибернетика.

2. Информационное общество. Информационные революции и их последствия. Характерные черты информационного общества. Процесс информатизации общества. Понятие информационной культуры.

3. Рынок информационных продуктов и услуг. Информационные ресурсы, продукты, услуги. Понятие: «информационные продукты и услуги», «поставщик и потребитель информационных продуктов и услуг».

4. Предмет, категории, понятия, аксиоматика информатики.

#### Тема 2. Информация, её виды и свойства

- 1. Понятие и виды информации .
- 2. Деление информации по общественному назначению.
- 3. Свойства информации. Отличие «данных» от «информации»
- 4. Способ представления информации .
- 5. Единицы измерения информации.
- 6. Понятие и виды носителей информации.
- 7. Двоичное кодирование. Методы и модели оценки количества информации.

#### Тема 3. Системы счисления. Кодирование информации.

- 1. Системы счисления.
- 2. История развития систем .
- 3. Позиционные и непозиционные системы.
- 4. Алгоритмы перевода дробных и целых чисел из Р- ой системы в

двоичную систему счисления и обратно. (отработка этой операции с помощью Excel).

Тема 4. Логические основы информатики.

- Элементы алгебры логики.  $1.$
- $\overline{2}$ . Высказывание, простое, составное, истинное, ложное (примеры).
- $\mathcal{E}$ Простейшие операции алгебры логики. Формулы алгебры логики.
- $\overline{4}$ Множество, подмножество, пустое множество, мощность.
- $5<sub>1</sub>$ Операции над множествами (на примере кругов Эйлера).
- $6<sub>l</sub>$ Элементы теории графов.

Тема 5. Технические и программные средства реализации информационных процессов

Архитектура, основные характеристики ЭВМ. Принципы фон-Неймана.  $1<sub>1</sub>$ 

 $2.$ Функциональные возможности П.К. Системный блок (основные электронные компоненты системной платы). Системная шина ее состав и функции. Виды памяти (характеристика, типы, предназначение, принцип работы). Назначение и характеристики КЭШ - памяти. Устройства ввода информации.

 $\mathfrak{Z}$ . Сканеры, их назначение, характеристики. Основные компоненты клавиатуры. назначение и функции контроллера клавиатуры.

 $\overline{4}$ . Устройства отображения информации. Устройства вывода информации. Печатающие устройства. Мультимедиа система. Стандартный (минимальный) набор аппаратных средств, необходимых для работы персонального компьютера, и их назначение.

Классификация программного обеспечения ПЭВМ. Функции и возможности 5. каждого типа программ (примеры).

Операционные системы, обзор, тенденции развития. Основные компоненты 6. операционной системы. Задачи операционной системы. Назначение и функции операционной системы. Примеры операционных систем

7. Операционная система MS DOS. Структура операционной системы.

8. Файловая операционная система. Технология загрузки MS DOS. Команды MS DOS, внутренние, внешние.

9. Общесистемные команды MS DOS. Команды в MS DOS для работы с каталогами. Понятие каталога, подкаталога, активный, пассивный. Указание пути к файлу в MS DOS.

 $10.$ Программы – оболочки, сервисные программы.

Защита информации. Компьютерные вирусы и способы их нейтрализации. 11. Архивирование информации.

12. Операционная система Windows, Основные технологические приёмы работы в современных версиях Windows. Графическая оболочка Windows3.1.

Основные компоненты интерфейса. Технология OLE, Plug and Play, DDE. 13. Стандартные и служебные программы, многозадачность Windows, связь между программами.

14. Работа с файлами, каталогами настройка среды Windows. Диспетчер файлов, Диспетчер задач. Достоинства и недостатки WINDOWS и MS DOS.

15. Прикладные программные продукты. Профессиональный пакет Microsoft Office

Тема 6. Компьютерные сети и телекоммуникации

Аппаратное и программное обеспечение.  $\mathbf{1}$ .

- $2.$ Локальная вычислительная сеть.
- $\overline{3}$ . Термины локальной сети, технические средства ЛВС.
- $\overline{4}$ Основные топологические структуры ЛВС.
- $5<sub>1</sub>$ сетей, назначение; эволюция сети Internet. Логическая Вид схемасовременной глобальной сети Internet

Критерии оценки ответов обучающихся на вопросы зачёта:

«зачтено» - выставляется при условии, если обучающийся показывает хорошие знания изученного учебного материала, самостоятельно, логично и последовательно излагает и интерпретирует материалы учебного курса; полностью раскрывает смысл предлагаемого вопроса; владеет основными терминами и понятиями изученного курса; показывает умение переложить теоретические знания на предполагаемый практический опыт.

- «незачтено» - выставляется при наличии серьёзных упущений в процессе изложения учебного материала, в случае отсутствия знаний основных понятий и определений курса или присутствии большого количества ошибок при интерпретации основных определений, если обучающийся показывает значительные затруднения при ответе на предложенные основные и дополнительные вопросы; при условии отсутствия ответа на основные и дополнительные ответы.

- Оценки «отлично» заслуживает обучающийся, обнаруживший всестороннее, систематическое и глубокое знание учебно-программного материала, умение свободно выполнять задания, предусмотренные программой, усвоивший основную и знакомый с дополнительной литературой, рекомендованной программой. Как правило, оценка

«отлично» выставляется обучающемуся, усвоившим взаимосвязь основных понятий дисциплины в их значении для приобретаемой профессии, проявившим творческие способности в понимании, изложении и использовании учебно-программного материала.

- Оценки «хорошо» заслуживает обучающийся, обнаруживший полное знание учебно-программного материала, успешно выполняющий предусмотренные в программе задания, усвоивший основную литературу, рекомендованную в программе. Как правило, оценка «хорошо» выставляется обучающемуся, показавшим систематический характер знаний по дисциплине и способным к их самостоятельному пополнению и обновлению в ходе дальнейшей учебной работы и профессиональной деятельности.

- Оценки «удовлетворительно» заслуживает обучающийся, обнаруживший знания основного учебно-программного материала в объёме, необходимом для дальнейшей учёбы и предстоящей работы по специальности, справляющийся с выполнением заданий, предусмотренных программой, знакомый с основной литературой, рекомендованной программой. Как правило, оценка «удовлетворительно» выставляется обучающемуся, допустившим погрешности в ответе на экзамене и при выполнении экзаменационных заданий, но обладающим необходимыми знаниями для их устранения под руководством преподавателя.

- Оценка «неудовлетворительно» выставляется обучающемуся, обнаружившему пробелыв знаниях основного учебно-программного материала, допустившему принципиальные ошибки в выполнении предусмотренных программой заданий. Как правило, оценка «неудовлетворительно» ставится обучающийся, которые не могут продолжить обучение или приступить к профессиональной деятельности по окончании вуза без дополнительных занятий по соответствующей дисциплине

#### **4.2 Фонд оценочных средств для проведения промежуточной аттестации.**

Темы рефератов соответствуют всем разделам изучаемой дисциплины. По выбранной теме готовится доклад и презентационный материал. Работа представляется для проверки в электронном виде. В процессе освоения курса организуется круглый стол с обсуждением разработанных тем. Обучающийся должен подготовить презентационный материал.

#### **Темы презентаций:**

- Роль информатики и компьютерной техники в формировании современного специалиста

- Компьютерные базы данных, их состав, назначение и организацияНаправления развития баз знаний и экспертных систем

- Эволюция операционных систем компьютеров различных типов.

- Возникновение и возможности первых операционных систем для персональ-ных

компьютеров.

- Внешние команды MS DOS.

- Функции операционных систем персональных компьютеров Клиентские операционные системы семейства Windows Сетевые операционные системы

- Основные программы обработки информации в офисе

- Использование пакетов прикладных программ в экономической деятельности Обзор возможностей современных текстовых процессоров для персонального компьютера

- Возможности и тенденции развития табличных процессоров

- Современные системы управления базами данных (СУБД) и их применение Программные средства реализации деловой и коммерческой графики Современные языки и системы программирования

- Объектно-ориентированное программирование

- Возможности средств мультимедиа и перспективы их использования

- История развития операционной системы WINDOWS, особенности операционнойсистемы WINDOWS NT WORKSTATION.

- Антивирусные средства защиты.

- Системы обработки текстов в MS DOS. Текстовые редактор Лексикон. Текстовый процессор Word..

- Настольная издательская система PageMarker. Настольная издательская система ТеХ. Система с QuattroPro.

- Система Lotus 1, 2, 3.

- Компьютерная графика в электронных таблицах. Связь электронных таблицы с СУБД.

- Обзор графических редакторов. Форматы графических файлов.

- Информационные поисковые системы в человеческом обществе. Геоинформационные системы.

- Архитектура открытых систем Локальные компьютерные сети

- Методы доступа к передающей среде в локальных вычислительных сетях Глобальные компьютерные сети

- Техническое обеспечение компьютерных сетей Программное обеспечение компьютерных сетей

- Понятие и особенности диалоговой технологии обработки данных на компьютере Организация сетей на основе программных средств фирмы Microsoft

- Понятие, назначение и виды автоматизированных рабочих местМодемные компьютерные телекоммуникации

- Развитие международной компьютерной сети Internet Технологии Internet

- Служба электронной почты в InternetОрганизация работы в сети Internet

- Безопасность информации в компьютерных сетях

- Угрозы безопасности и методы защиты компьютерной информации Криптографические методы защиты информации и их использование при работе в

глобальной сети

- Защита данных от несанкционированного доступа

#### **ТЕСТЫ:**

Примет теста по оценке знаний

Тема 1. ОПЕРАЦИОННАЯ СИСТЕМА WINDOWS

 $1<sub>1</sub>$  $Windows - 3TO;$ 

а) операционная система;

б) вспомогательная программа;

в) прикладной пакет общего назначения.

Рабочий стол в Windows — это:  $\overline{2}$ .

а) панель задач; б) весь экран; в) ярлык;

г) икона.

3. Понятие «папка» в Windows соответствует понятию:а) файл;

б) диск;

в) каталог;

г) устройство.

4. Значки (ярлыки) в Windows соответствуют:а) документам;

б) заставкам;в) папкам;

г) программам.

5. К стандартным программам Windows относятся:а) Автозагрузка;

б) Word;в) Excel;

г) Калькулятор.

6. Окна документов в Windows содержат:

а) вертикальную и горизонтальную линейки;б) ярлыки документов

в) кнопки управления

7. В зоне заголовков окна находятся кнопки системного мена) «Свернуть»;

б) «Переключиться в другое окно»;в) «Развернуть-восстановить»;

г) «Закрыть»

8. Основные приемы работы с файлами и папками в Windows можно производить с помощью:

а) окна «Мой компьютер»;

б) окна «Сетевое окружение»;в) программы «Проводник»; г) программы «Поиск»

9. Создание папок можно осуществить с помощью:

а) контекстно-зависимого меню, вызываемого правой кнопкой мыши;б) пунктов меню «Файл», «Создать»;

в) клавиши F7;

г) пунктов меню «Пуск», «Выполнить»

10. Копирование файлов можно осуществить с помощью:

а) команд контекстно-зависимого меню, вызываемого правой кнопкой мыши;б) пунктов меню «Файл»;

в) пунктов меню «Правка»;г) окна «Поиск»

11. Удаленные в корзину файлы можно восстановить:а) верно

б) не верно.

12 Запуск процедуры поиска данных можно осуществить:а) командой «Поиск» главного меню оболочки;

б) командой «Сервис/Найти» меню «Проводник»;

в) командой «Выполнить» главного меню оболочки;г) командой «Файл» меню окна «Мой компьютер»

13. Удаление файлов и папок можно осуществить с помощью:а) команд «Файл», «Удалить»;

б) команд «Правка», «Удалить»;

в) команд «Удалить» контекстно-зависимого меню;г) клавиши Delete

14. Из буфера обмена данные могут быть вставлены в любое приложение,имеющее средство редактирования:

а) верно;

б) не верно.

15. Панель управления позволяет осуществить следующие настройки:а) установку Internet;

б) установку и удаление программ;в) установку даты и времени;

г) установку экрана, клавиатуры;

д) установку операционной системы MS-DOS

16. Ни один из значков панели управления нельзя удалить перетаскиванием в «Корзину»:

а) верно; б) не верно

17. В главное меню нельзя добавить новые команды с полю щью пункта меню «Настройка»:

а) верно;

б) не верно.

18. Поиск файлов и папок можно осуществлять с помощью:а) пункта главного меню «Поиск»;

б) пункта меню «Сервис», «Найти», программы «Пр водника»;в) пункта меню «Поиск» папки «Сетевое окружение».

19. Возврат в Windows после окончания работы с MS-DOS можно осуществить с помощью:

а) клавиши ESC;

б) комбинации клавиш Ctrl+ Alt + Del;в) команды Exit.

20. Завершение работы с Windows можно осуществить с помощью:а) пункта меню «Пуск», «Завершение работы»;

б) клавиши Alt + F4;

в) пункта меню «Файл», «Выход» и окна «Мой компьютер»;г) клавиши Ctrl + Break.

#### **Оценочные средства для инвалидов и лиц с ограниченными возможностями здоровья выбираются с учетом их индивидуальных психофизических особенностей.**

– при необходимости инвалидам и лицам с ограниченными возможностями здоровья предоставляется дополнительное время для подготовки ответа на экзамене;

– при проведении процедуры оценивания результатов обучения инвалидов и лиц с ограниченными возможностями здоровья предусматривается использование технических средств, необходимых им в связи с их индивидуальными особенностями;

– при необходимости для обучающихся с ограниченными возможностями здоровья и инвалидов процедура оценивания результатов обучения по дисциплине может проводиться в несколько этапов.

Процедура оценивания результатов обучения инвалидов и лиц с ограниченными возможностями здоровья по дисциплине (модулю) предусматривает предоставление информации в формах, адаптированных к ограничениям их здоровья и восприятия информации:

Для лиц с нарушениями зрения:

- в печатной форме увеличенным шрифтом,
- в форме электронного документа.Для лиц с нарушениями слуха:
- в печатной форме,
	- в форме электронного документа.

Для лиц с нарушениями опорно-двигательного аппарата:

- в печатной форме,
	- в форме электронного документа.

Данный перечень может быть конкретизирован в зависимости от контингентаобучающихся.

#### **5. Перечень основной и дополнительной учебной литературы, необходимой для освоения дисциплины**

#### **5.1 Основная литература**

**1.** Гаврилов, М. В. Информатика и информационные технологии : учебник для вузов / М. В. Гаврилов, В. А. Климов. — 4-е изд., перераб. и доп. — Москва : Издательство Юрайт, 2020. — 383 с. — (Высшее образование). — ISBN 978-5-534- 00814-2. — Текст : электронный // ЭБС Юрайт [сайт]. — URL: <https://urait.ru/bcode/449779>

**2.** Брыксина, О. Ф. Информационно-коммуникационные технологии в образовании : учебник / О.Ф. Брыксина, Е.А. Пономарева, М.Н. Сонина. — Москва : ИНФРА-М, 2019. —

549 с. — (Высшее образование: Бакалавриат). [www.dx.doi.org/10.12737/textbook\\_59e45e228d2a80.96329695.](http://www.dx.doi.org/10.12737/textbook_59e45e228d2a80.96329695) - ISBN 978-5-16- 012818-4. - Текст : электронный. - URL: <https://znanium.com/catalog/product/1025485>

### . – Режим доступа: по подписке

3. Миркин, Борис Григорьевич. Введение в анализ данных : учебник и практикум для бакалавриата и магистратуры / Б. Г. Миркин . - Москва : Юрайт, 2019. - 174 с. [https://biblio-online.ru/viewer/vvedenie-v-analiz-dannyh-432851#page/1](https://biblio-online.ru/viewer/vvedenie-v-analiz-dannyh-432851%23page/1) .

#### **5.2. Дополнительная литература:**

1. Зырянова, Е.В. Информационно-коммуникационные технологии в школьном обучении русскому языку и подготовке к ЕГЭ : учебно-методическое пособие / Е.В. Зырянова, И.Г. Овчинникова, А.Р. Чудинова. – 2-е изд., стер. – Москва : Флинта, 2016. – 289 с. – Режим доступа: по подписке. – URL: [http://biblioclub.ru/index.php?page=book&id=57629. –](http://biblioclub.ru/index.php?page=book&id=57629) Библиогр. в кн. – ISBN 978-5- 9765-0851-4. – Текст : электронный.

2. Трайнев, В. А. Новые информационные коммуникационные технологии в образовании / В. А. Трайнев, В. Ю. Теплышев, И. В. Трайнев. - 2-е изд. - Москва : Дашков и К, 2013. - 320 с. - ISBN 978-5-394-01685-1. - Текст : электронный. - URL: <https://znanium.com/catalog/product/430429> . – Режим доступа: по подписке

3. Пупков, А.Н. Управление хранением и обработкой информации в образовательных средах дистанционного обучения : монография / А.Н. Пупков, Р.Ю. Царев, Д.В. Капулин ; Сибирский Федеральный университет. – Красноярск : Сибирский федеральный университет, 2012. – 130 с. : табл., схем. – Режим доступа: по подписке. – URL: [http://biblioclub.ru/index.php?page=book&id=364076.](http://biblioclub.ru/index.php?page=book&id=364076) – Библиогр. вкн. – ISBN 978-5-7638-2600- 5. – Текст : электронный.

#### **5.3 Периодические издания:**

1. Вопросы образования. - URL:

https://dlib.eastview.com/browse/publication/80288/udb/3010

2. Журнал руководителя управления образованием. - URL:

https://dlib.eastview.com/browse/publication/19086/udb/1270

3. Информатика и образование. - URL:

https://dlib.eastview.com/browse/publication/18946/udb/1270

4. Педагогические технологии. - URL:

https://dlib.eastview.com/browse/publication/86280/udb/1270

5. Проблемы современного образования. - URL:

https://dlib.eastview.com/browse/publication/18848/udb/1270

#### **6 Перечень ресурсов информационно-телекоммуникационной сети «Интернет», необходимых для освоения дисциплины.**

1. Academia :видеолекции ученых России на телеканале «Россия К» : сайт. – URL: [http://tvkultura.ru/brand/show/brand\\_id/20898/](http://tvkultura.ru/brand/show/brand_id/20898/) .

2. Scopus : международная реферативная и справочная база данных цитирования рецензируемой литературы : сайт.

URL:https:[//www.scopus.com/search/form.uri?display=basic.](http://www.scopus.com/search/form.uri?display=basic)

3. Web of Sciense (WoS, ISI) : международная аналитическая база данных научного цитирования : сайт. – URL: [http://webofknowledge.com.](http://webofknowledge.com/)

4. Базы данных компании «Ист Вью» : сайт. – URL: [http://dlib.eastview.com](http://dlib.eastview.com/) .

5. ГРАМОТА.РУ : справочно-информационный интернет-портал. – URL: [http://www.gramota.ru](http://www.gramota.ru/) .

6. Единое окно доступа к образовательным ресурсам :сайт. – URL: [http://window.edu.ru](http://window.edu.ru/) .

7. Лекториум : видеоколлекции академических лекций вузов России : сайт. – URL: https:[//www.lektorium.tv.](http://www.lektorium.tv/)

8. Научная электронная библиотека статей и публикаций «eLibrary.ru» : сайт. – URL[:http://elibrary.ru.](http://elibrary.ru/)

9. Национальная электронная библиотека (НЭБ): сайт. - URL: http://нэб.рф/

10. Образовательный портал «Академик»: сайт. - URL: https://dic.academic.ru/

- 11. Образовательный портал «Учеба»: сайт. URL: <http://www.ucheba.com/>
- 12. Официальный интернет-портал правовой информации. Государственная системаправовой информации : сайт. – URL: [http://publication.pravo.gov.ru](http://publication.pravo.gov.ru/) .
- 13. Российское образование, федеральный портал: сайт URL: [http://www.edu.ru](http://www.edu.ru/)
- 14. Служба тематических толковых словарей: сайт. URL: <http://www.glossary.ru/><br>15. Справочно-правовая система «Консультант Плюс» : сайт. –
- 15. Справочно-правовая система «Консультант Плюс» : сайт. URL[:http://www.consultant.ru.](http://www.consultant.ru/)

16. Университетская информационная система РОССИЯ (УИС РОССИЯ) : сайт. – URL: [http://www.uisrussia.msu.ru/.](http://www.uisrussia.msu.ru/)

- 17. Федеральный центр информационно-образовательных ресурсов : сайт. URL[:http://fcior.edu.ru](http://fcior.edu.ru/) .
- 18. Федеральный центр образовательного законодательства: сайт. URL[:http://www.lexed.ru/](http://www.lexed.ru/)
- 19. ЭБС «Университетская библиотека ONLINE» : сайт. URL[:http://biblioclub.ru/index.php?page=main\\_ub\\_red](http://biblioclub.ru/index.php?page=main_ub_red)
- 20. ЭБС «Юрайт» : сайт. URL: https:[//www.biblio-online.ru/catalog/E121B99F-E5ED-](http://www.biblio-online.ru/catalog/E121B99F-E5ED-430E-)
- [430E-A](http://www.biblio-online.ru/catalog/E121B99F-E5ED-430E-)737-37D3A9E6DBFB.
- 21. ЭБС Издательства «Лань» : сайт. URL: [http://e.lanbook.com](http://e.lanbook.com/) .
- 22. Электронная библиотека «Grebennikon» : сайт. URL: [http://grebennikon.ru/journal.php.](http://grebennikon.ru/journal.php)
- 23. Электронная библиотека диссертаций Российской государственной библиотеки[авторефераты – в свободном доступе] : сайт. – URL: [http://diss.rsl.ru/.](http://diss.rsl.ru/)
- 24. Электронный архив документов КубГУ URL: [http://docspace.kubsu.ru](http://docspace.kubsu.ru/)
- 25. Электронный каталог Кубанского государственного университета и филиалов. –

URL[:http://212.192.134.46/MegaPro/Web/Home/About.](http://212.192.134.46/MegaPro/Web/Home/About)

#### **7. Методические указания для обучающихся по освоению дисциплины (модуля).**

В освоении дисциплины инвалидами и лицами с ограниченными возможностями здоровья большое значение имеет индивидуальная учебная работа (консультации) – дополнительное разъяснение учебного материала.

Индивидуальные консультации по предмету являются важным фактором, способствующим индивидуализации обучения и установлению воспитательного контакта между преподавателем и обучающимся инвалидом или лицом с ограниченными возможностями здоровья.

Система обучения основывается на рациональном сочетании нескольких видов учебных занятий (в первую очередь, лекций и практических (лабораторных) занятий), работа на которых обладает определенной спецификой.

Подготовка к лекциям.

Знакомство с дисциплиной происходит уже на первой лекции, где от требуется не просто внимание, но и самостоятельное оформление конспекта. Конспектирование лекций

– сложный вид аудиторной работы, предполагающий интенсивную умственную деятельность обучающийся. Конспект является полезным тогда, когда записано самое существенное. Не надо стремиться записать дословно всю лекцию. Такое

«конспектирование» приносит больше вреда, чем пользы. Целесообразно вначале понять основную мысль, излагаемую лектором, а затем записать ее. Желательно записьосуществлять на одной странице листа или оставляя поля, на которых позднее, при самостоятельной работе с конспектом, можно сделать дополнительные записи, отметить непонятные места.

Конспект лекции лучше подразделять на пункты, соблюдая красную строку. Этому в большой степени будут способствовать вопросы плана лекции, предложенные преподавателям. Следует обращать внимание на акценты, выводы, которые делает лектор, отмечая наиболее важные моменты в лекционном материале замечаниями «важно», «хорошо запомнить» и т.п. Можно делать это и с помощью разноцветных маркеров или ручек,

подчеркивая термины и определения.

Работая над конспектом лекций, Вам всегда необходимо использовать не только учебник, но и ту литературу, которую дополнительно рекомендовал лектор. Именно такая серьезная, кропотливая работа с лекционным материалом позволит глубоко овладеть теоретическим материалом.

Подготовка к практическим (лабораторным) занятиям.

Подготовку к каждому практическому занятию необходимо начать с ознакомления с планом практического занятия, который отражает содержание предложенной темы. Тщательное продумывание и изучение вопросов плана основывается на проработке текущего материала лекции, а затем изучения обязательной и дополнительной литературы, рекомендованной к данной теме. Все новые понятия по изучаемой теме необходимо выучить наизусть и внести в глоссарий, который целесообразно вести с самого начала изучения курса. Подготовка к лабораторным занятиям и практикумам носит различный характер, как по содержанию, так и по сложности исполнения. Проведение прямых и косвенных измерений предполагает детальное знание измерительных приборов, их возможностей, умение вносить своевременные поправки для получения более точных результатов . Многие лабораторные занятия требуют большой исследовательской работы, изучения дополнительной научной литературы.

В процессе подготовки к практическим занятиям, необходимо обратить особое внимание на самостоятельное изучение рекомендованной литературы. При всей полноте конспектирования лекции в ней невозможно изложить весь материал. Поэтому самостоятельная работа с учебниками, учебными пособиями, научной, справочной литературой, материалами периодических изданий и Интернета является наиболее эффективным методом получения дополнительных знаний, позволяет значительно активизировать процесс овладения информацией, способствует более глубокому усвоению изучаемого материала.

Защита лабораторных работ должна происходить, как правило, в часы, отведенные на лабораторные занятия. Обучающийся может быть допущен к следующей лабораторной работе только в том случае, если у него не защищено не более двух предыдущих работ.

Рекомендации по работе с литературой.

Работу с литературой целесообразно начать с изучения общих работ по теме, а также учебников и учебных пособий. Далее рекомендуется перейти к анализу монографийи статей, рассматривающих отдельные аспекты проблем, изучаемых в рамках курса, а также официальных материалов и неопубликованных документов (научно- исследовательские работы, диссертации), в которых могут содержаться основные вопросыизучаемой проблемы. Работу с источниками надо начинать с ознакомительного чтения, т.е. просмотреть текст, выделяя его структурные единицы. При ознакомительном чтении закладками отмечаются те страницы, которые требуют более внимательного изучения.

В зависимости от результатов ознакомительного чтения выбирается дальнейший способ работы с источником. Если для разрешения поставленной задачи требуется изучение некоторых фрагментов текста, то используется метод выборочного чтения. Если в книге нет подробного оглавления, следует обратить внимание ученика на предметные и именные указатели.

Избранные фрагменты или весь текст (если он целиком имеет отношение к теме) требуют вдумчивого, неторопливого чтения с «мысленной проработкой» материала. Такое

чтение предполагает выделение: 1) главного в тексте; 2) основных аргументов; 3) выводов. Особое внимание следует обратить на то, вытекает тезис из аргументов или нет.

Необходимо также проанализировать, какие из утверждений автора носят проблематичный, гипотетический характер, и уловить скрытые вопросы.

Понятно, что умение таким образом работать с текстом приходит далеко не сразу. Наилучший способ научиться выделять главное в тексте, улавливать проблематичный характер утверждений, давать оценку авторской позиции – это сравнительное чтение, в ходе которого Вы знакомитесь с различными мнениями по одному и тому же вопросу, сравниваете весомость и доказательность аргументов сторон и делаете вывод о наибольшей убедительности той или иной позиции.

Если в литературе встречаются разные точки зрения по тому или иному вопросу из-за сложности прошедших событий и правовых явлений, нельзя их отвергать, не разобравшись. При наличии расхождений между авторами необходимо найти рациональное зерно у каждого из них, что позволит глубже усвоить предмет изучения и более критично оценивать изучаемые вопросы. Знакомясь с особыми позициями авторов, нужно определять их схожие суждения, аргументы, выводы, а затем сравнивать их между собой и применять из них ту, которая более убедительна.

Следующим этапом работы с литературными источниками является создание конспектов, фиксирующих основные тезисы и аргументы..

Таким образом, при работе с источниками и литературой важно уметь:

 сопоставлять, сравнивать, классифицировать, группировать, систематизировать информацию в соответствии с определенной учебной задачей;

обобщать полученную информацию, оценивать прослушанное и прочитанное;

 фиксировать основное содержание сообщений; формулировать, устно и письменно, основную идею сообщения; составлять план, формулировать тезисы;

готовить и презентовать развернутые сообщения типа доклада;

 работать в разных режимах (индивидуально, в паре, в группе), взаимодействуя друг с другом;

пользоваться реферативными и справочными материалами;

 контролировать свои действия и действия своих товарищей, объективно оценивать свои действия;

 обращаться за помощью, дополнительными разъяснениями к преподавателю, другим обучающийсяам;

 пользоваться лингвистической или контекстуальной догадкой, словарями различного характера, различного рода подсказками, опорами в тексте (ключевые слова, структура текста, предваряющая информация и др.);

 использовать при говорении и письме перифраз, синонимичные средства, словаописания общих понятий, разъяснения, примеры, толкования, «словотворчество»;

 повторять или перефразировать реплику собеседника в подтверждении понимания его высказывания или вопроса;

обратиться за помощью к собеседнику (уточнить вопрос, переспросить и др.);

 использовать мимику, жесты (вообще и в тех случаях, когда языковых средств не хватает для выражения тех или иных коммуникативных намерений).

Подготовка к промежуточной аттестации.

П ри подготовке к промежуточной аттестации целесообразно:

 внимательно изучить перечень вопросов и определить, в каких источниках находятся сведения, необходимые для ответа на них;

внимательно прочитать рекомендованную литературу;

составить краткие конспекты ответов (планы ответов).

# **8. Перечень информационных технологий, используемых при осуществленииобразовательного процесса по дисциплине (модулю).**

## **8.1 Перечень информационных технологий.**

- Компьютерное тестирование по итогам изучения разделов дисциплины.
- Проверка домашних заданий и консультирование посредством электронной почты.
	- Использование электронных презентаций при проведении практических занятий.

# **8.2 Перечень необходимого программного обеспечения.**

- CodeGear RAD StudioArchitect, Государственный контракт №13-ОК/2008-1
- WinRAR, Государственный контракт №13-ОК/2008-3
- MicrosoftWindows XP, Государственный контракт №13-ОК/2008-3
- MicrosoftWindowsOffice 2003 Pro, Государственный контракт №13-ОК/2008-3
- (Номерлицензии 43725353)
- Консультант Плюс, Договор №177/948 от 18.05.2000

## **8.3 Перечень информационных справочных систем:**

- 1. Банк Росси (ЦБ): [www.cbr.ru.](http://www.cbr.ru/)
- 2. Московская Межбанковская валютная биржа: [www.micex.ru.](http://www.micex.ru/)
- 3. Федеральная служба государственной статистики: [www.gks.ru](http://www.gks.ru/)

# **9. Материально-техническая база, необходимая для осуществления образовательногопроцесса по дисциплине (модулю).**

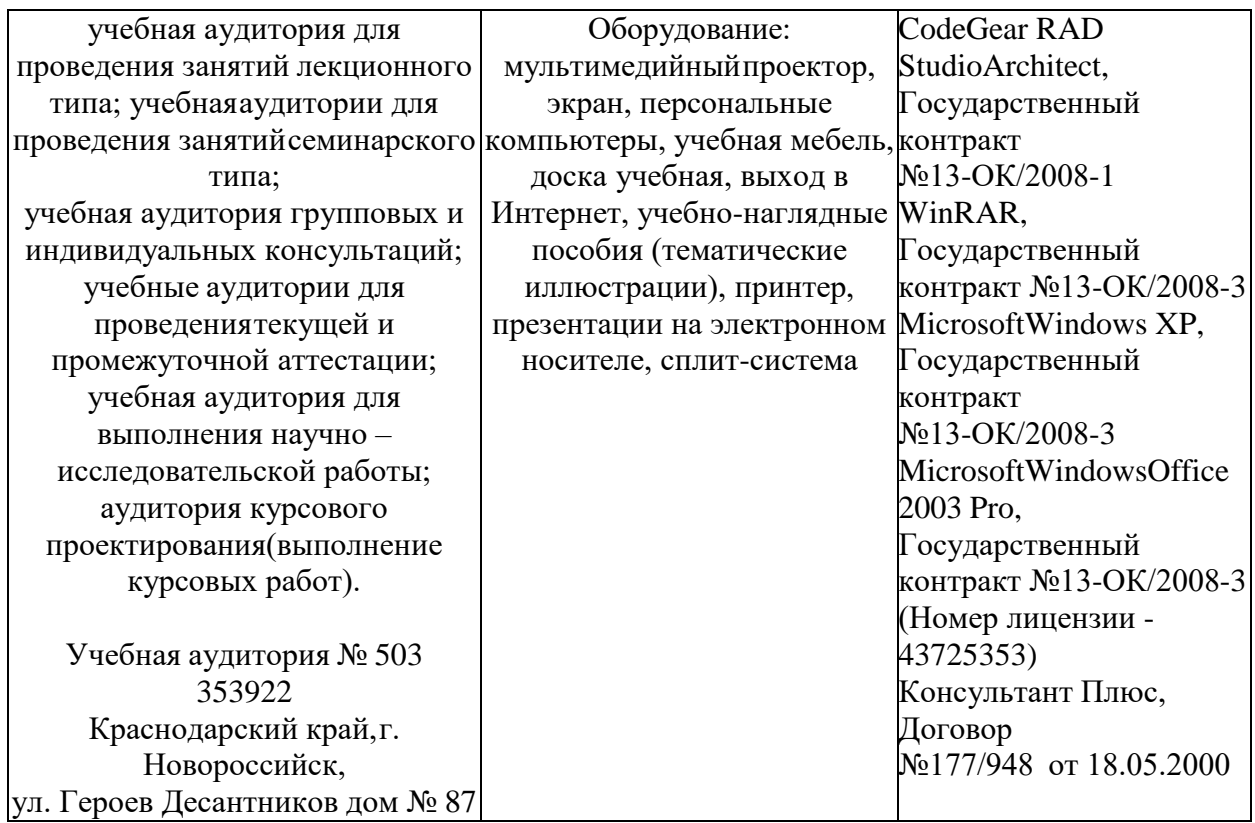

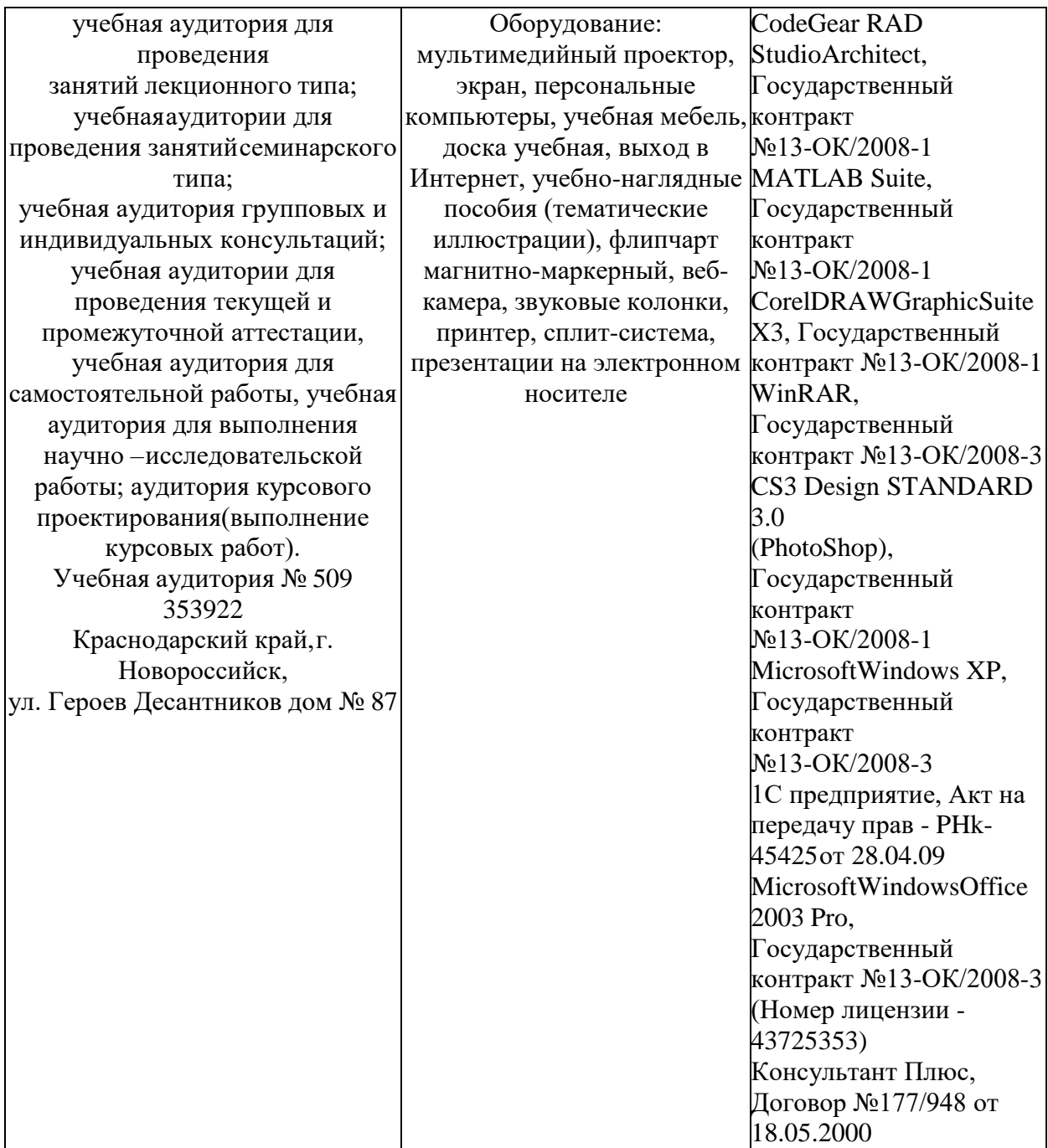

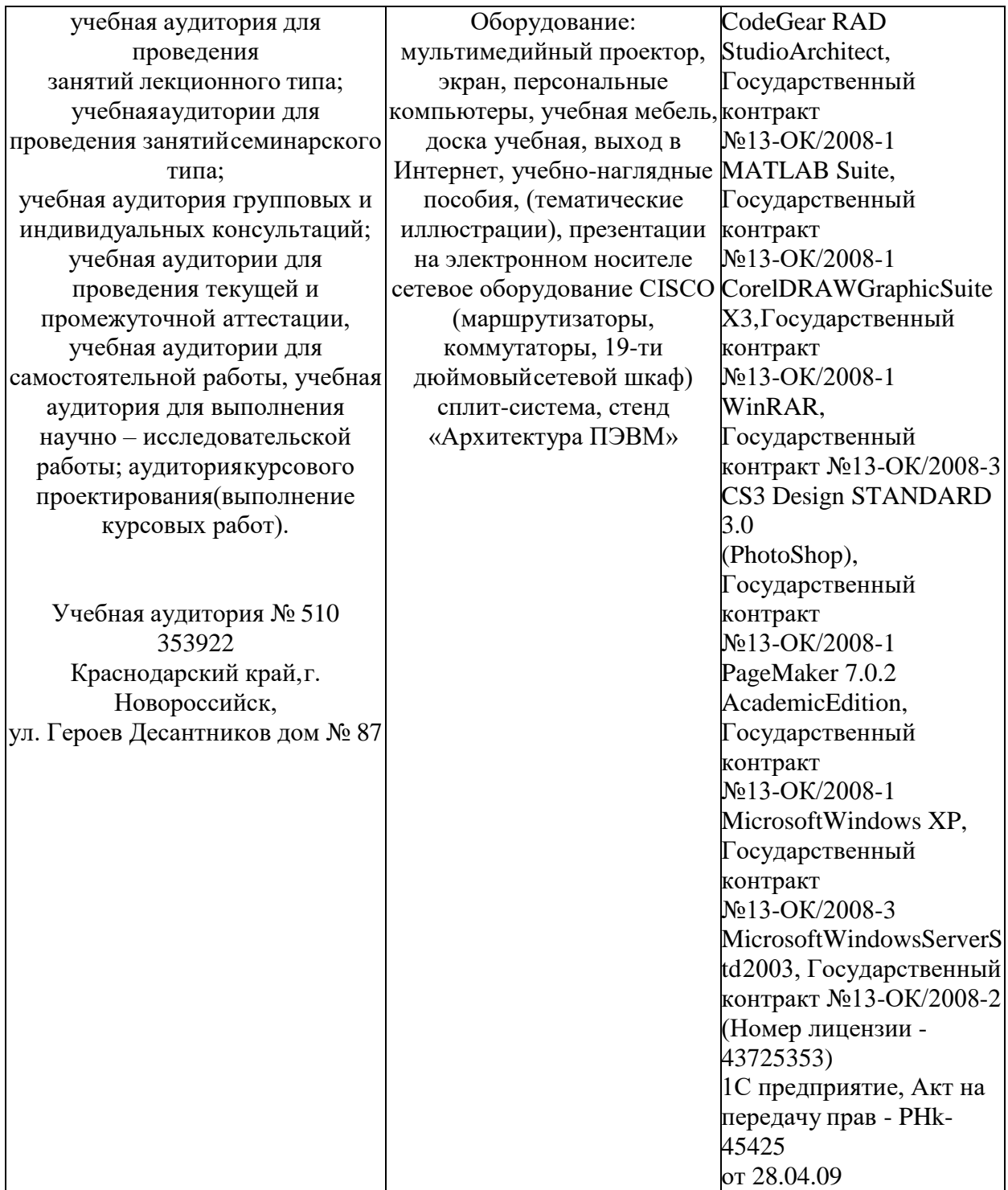

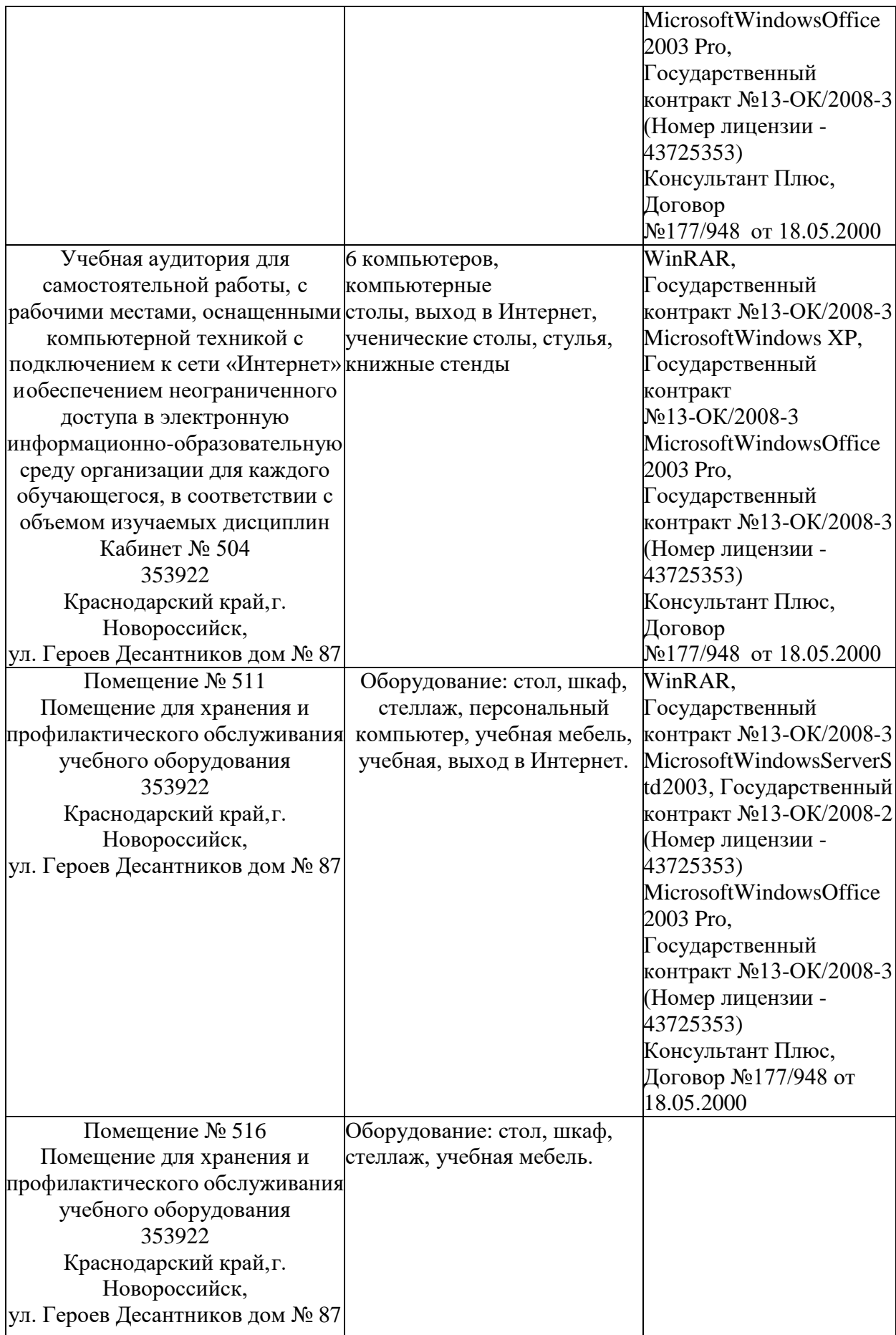

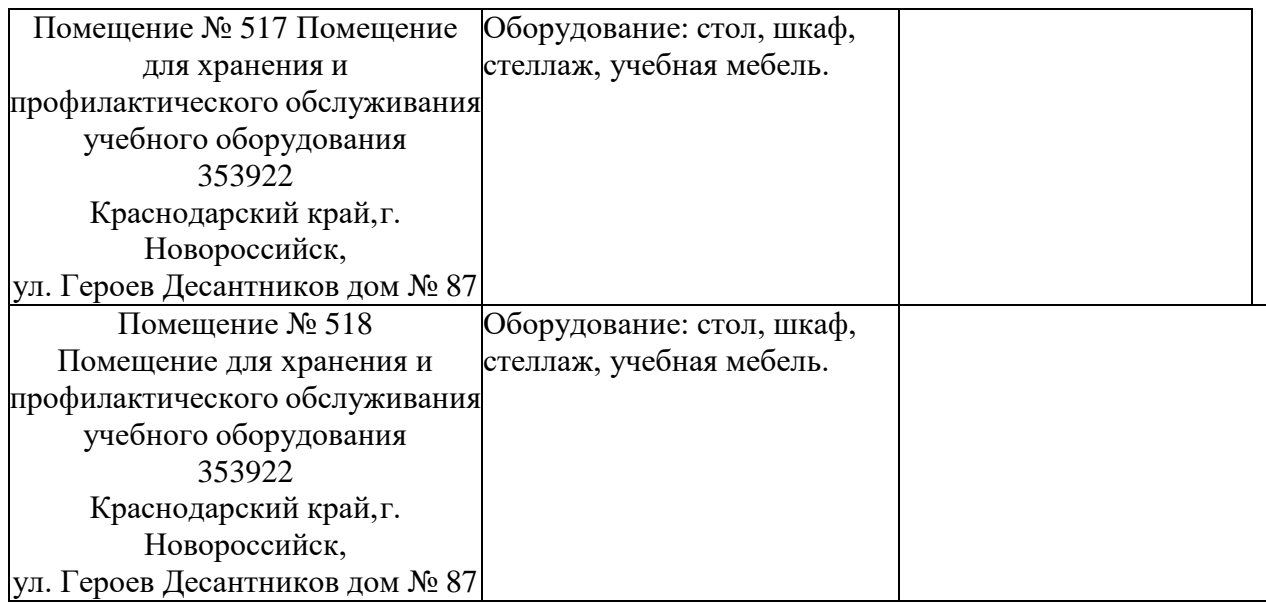

Согласно письму Министерства образования и науки РФ № МОН-25486 от 21.06.2017г «О разработке адаптированных образовательных программ» -Разработка адаптивной программы необходима в случае наличия в образовательной организации хотябы одного обучающегося с ограниченными возможностями здоровья

Для обучающихся из числа инвалидов обучение проводится организацией с учетом особенностей их психофизического развития, их индивидуальных возможностей и состояния здоровья (далее - индивидуальные особенности).

При проведении обучения инвалидов обеспечивается соблюдение следующих общих требований:

-проведение обучения для инвалидов в одной аудитории совместно с обучающимися, не имеющими ограниченных возможностей здоровья, если это не создает трудностей для обучающихся;

-присутствие в аудитории ассистента (ассистентов), оказывающего обучающимся инвалидам необходимую техническую помощь с учетом их индивидуальных особенностей;

-пользование необходимыми обучающимся инвалидам техническими средствами с учетом их индивидуальных особенностей;

-обеспечение возможности беспрепятственного доступа обучающихся инвалидов в аудитории, туалетные и другие помещения, а также их пребывания в указанных помещениях; В зависимости от индивидуальных особенностей обучающихся с ограниченными возможностями здоровья, организация обеспечивает выполнение следующих требований при проведении занятий:

а) для слепых:

-задания и иные материалы оформляются рельефно-точечным шрифтом Брайля илив виде электронного документа, доступного с помощью компьютера со специализированным программным обеспечением для слепых, либо зачитываются ассистентом;

-письменные задания выполняются обучающимися на бумаге рельефно-точечным шрифтом Брайля или на компьютере со специализированным программным обеспечениемдля слепых, либо надиктовываются ассистенту;

-при необходимости обучающимся предоставляется комплект письменныхпринадлежностей и бумага для письма рельефно-точечным шрифтом Брайля, компьютер со специализированным программным обеспечением для слепых;

б) для слабовидящих:

-задания и иные материалы оформляются увеличенным шрифтом;

-обеспечивается индивидуальное равномерное освещение не менее 300 люкс;

-при необходимости обучающимся предоставляется увеличивающее устройство, допускается

использование увеличивающих устройств, имеющихся у обучающихся;

в) для глухих и слабослышащих, с тяжелыми нарушениями речи:

-обеспечивается наличие звукоусиливающей аппаратуры коллективного пользования, при<br>необходимости с обучающимся предоставляется звукоусиливающая аппаратура необходимости обучающимся предоставляется звукоусиливающая аппаратура индивидуального пользования;

г) для лиц с нарушениями опорно-двигательного аппарата (тяжелыми нарушениями двигательных функций верхних конечностей или отсутствием верхних конечностей):

-письменные задания выполняются обучающимися на компьютере соспециализированным программным обеспечением или надиктовываются ассистенту;

Обучающийся инвалид при поступлении подает письменное заявление о необходимости создания для него специальных условий при проведении обучения с указанием особенностей его психофизического развития, индивидуальных возможностей и состояния здоровья (далее - индивидуальные особенности). К заявлению прилагаются документы, подтверждающие наличие у обучающегося индивидуальных особенностей (при отсутствии указанных документов в организации).